**"Вятский государственный агротехнологический университет"**

$$
"18" \t 2023 .
$$

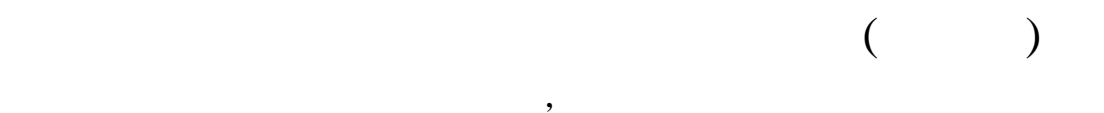

 $\frac{1}{2}$  ,  $\frac{1}{2}$  ,  $\frac{1}{2}$  ,  $\frac{1}{2}$  ,  $\frac{1}{2}$  ,  $\frac{1}{2}$  ,  $\frac{1}{2}$  ,  $\frac{1}{2}$  ,  $\frac{1}{2}$  ,  $\frac{1}{2}$ 

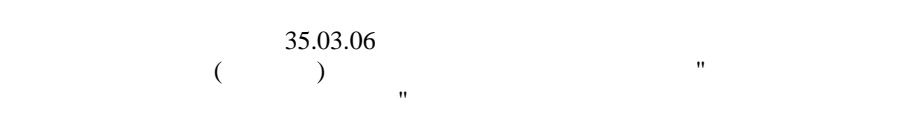

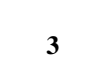

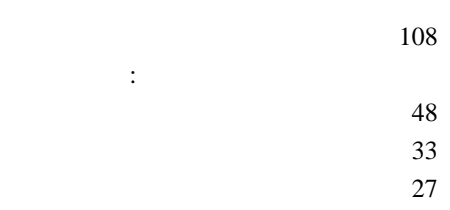

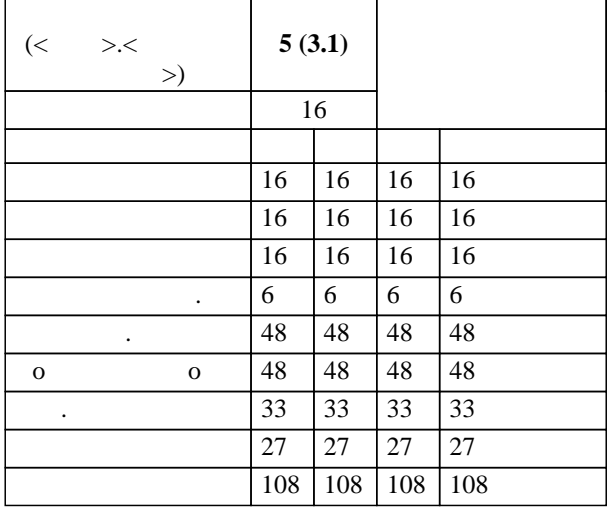

 $5\,$  $\mathbb{R}^n \times \mathbb{R}^n$ 

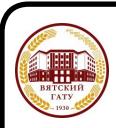

 ДОКУМЕНТ ПОДПИСАН ЭЛЕКТРОННОЙ ПОДПИСЬЮ

Сертификат: 4285BD6BEB8900E0BFFD5A2C6C4531B6 Владелец: Симбирских Елена Сергеевна Действителен: с 25.05.2023 до 17.08.2024

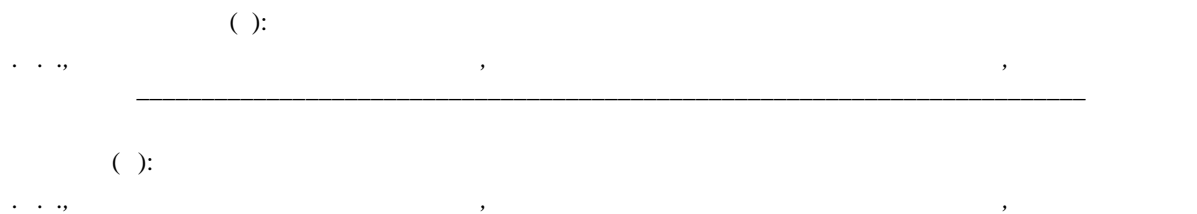

*Сергеевич \_\_\_\_\_\_\_\_\_\_\_\_\_\_\_\_\_\_\_\_\_\_\_\_\_\_\_\_\_\_\_\_\_\_\_\_\_\_\_\_\_\_\_\_\_\_\_\_\_\_\_\_\_\_\_\_\_\_\_\_\_\_\_\_\_\_\_\_\_\_\_*

разработана в соответствии с ФГОС:  $35.03.06$  ( 23.08.2017 . 813)

составлена на основании Учебного плана:  $35.03.06$ Направленность (профиль) программы бакалавриата "Автомобили и технические системы в агробизнесе" одобренного и утвержденного Ученым советом университета от 18.04.2023 протокол № 5.

Рабочая программа дисциплины рассмотрена и одобрена учебно-методической комиссией 8 "18" 2023 г.

материаловедения, сопротивления материалов и деталей машин  $8$  "  $18$  "  $2023$ .

 $\mathcal{S}_n$ . кафедрой  $\mathcal{S}_n$  . Доцент Куклин Сергей Михайлович Сергей Михайлович Сергей Михайлович Сергей Михайлович Сергей Михайлович Сергей Михайлович Сергей Михайлович Сергей Михайлович Сергей Михайлович Сергей Михай

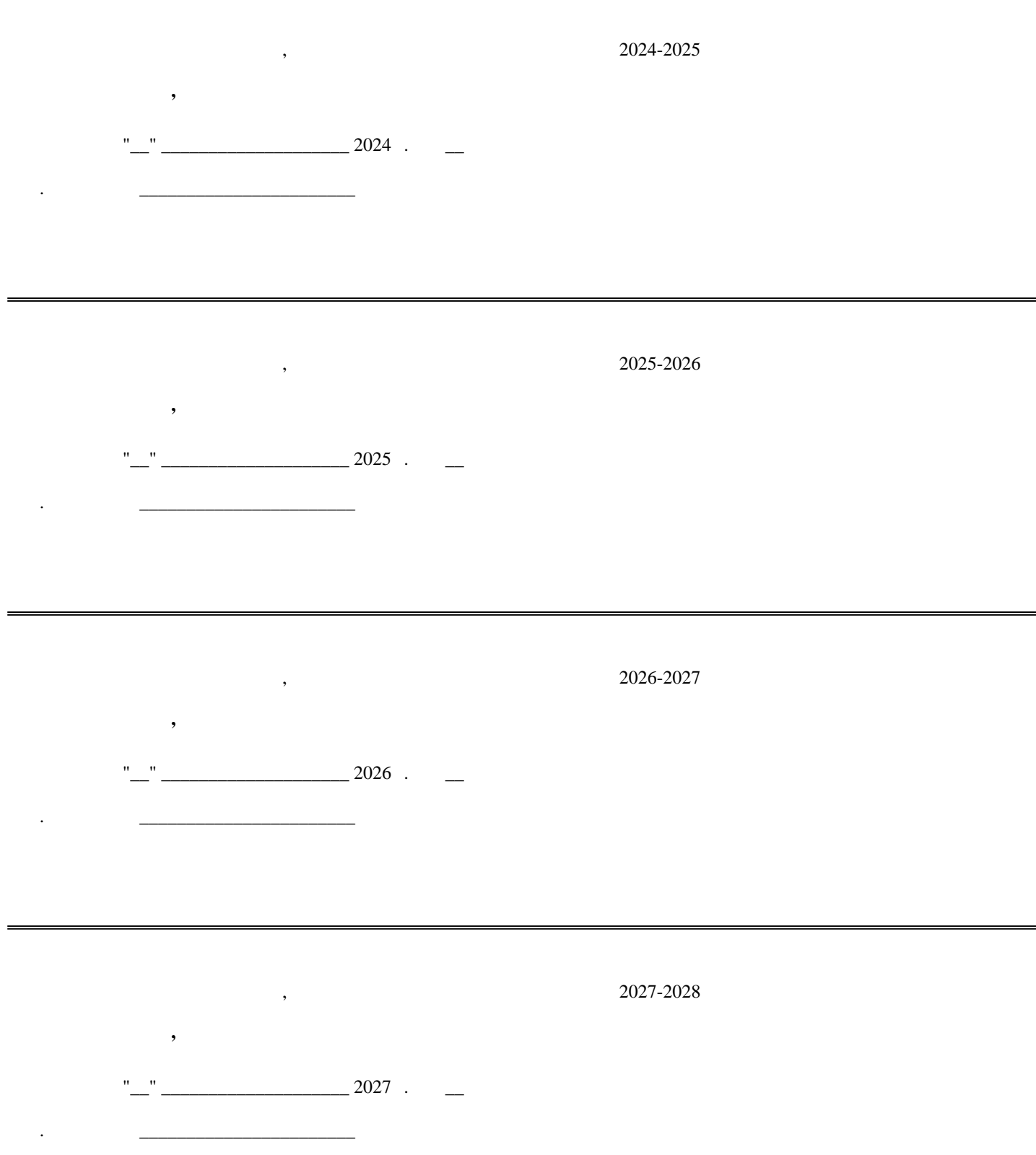

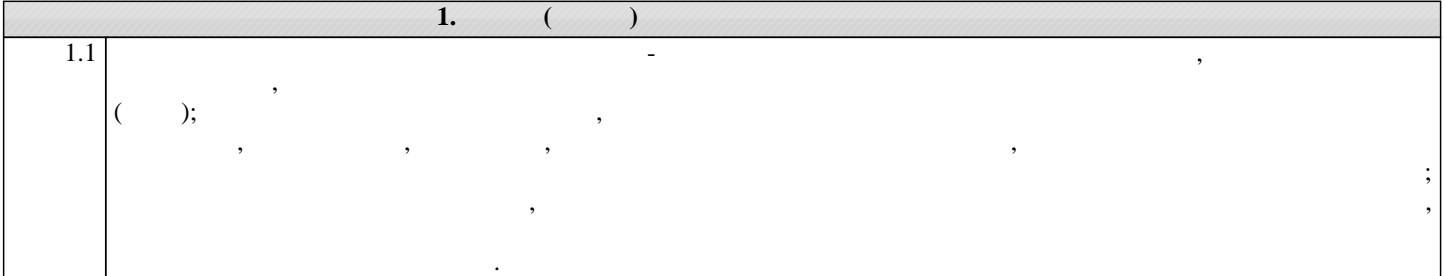

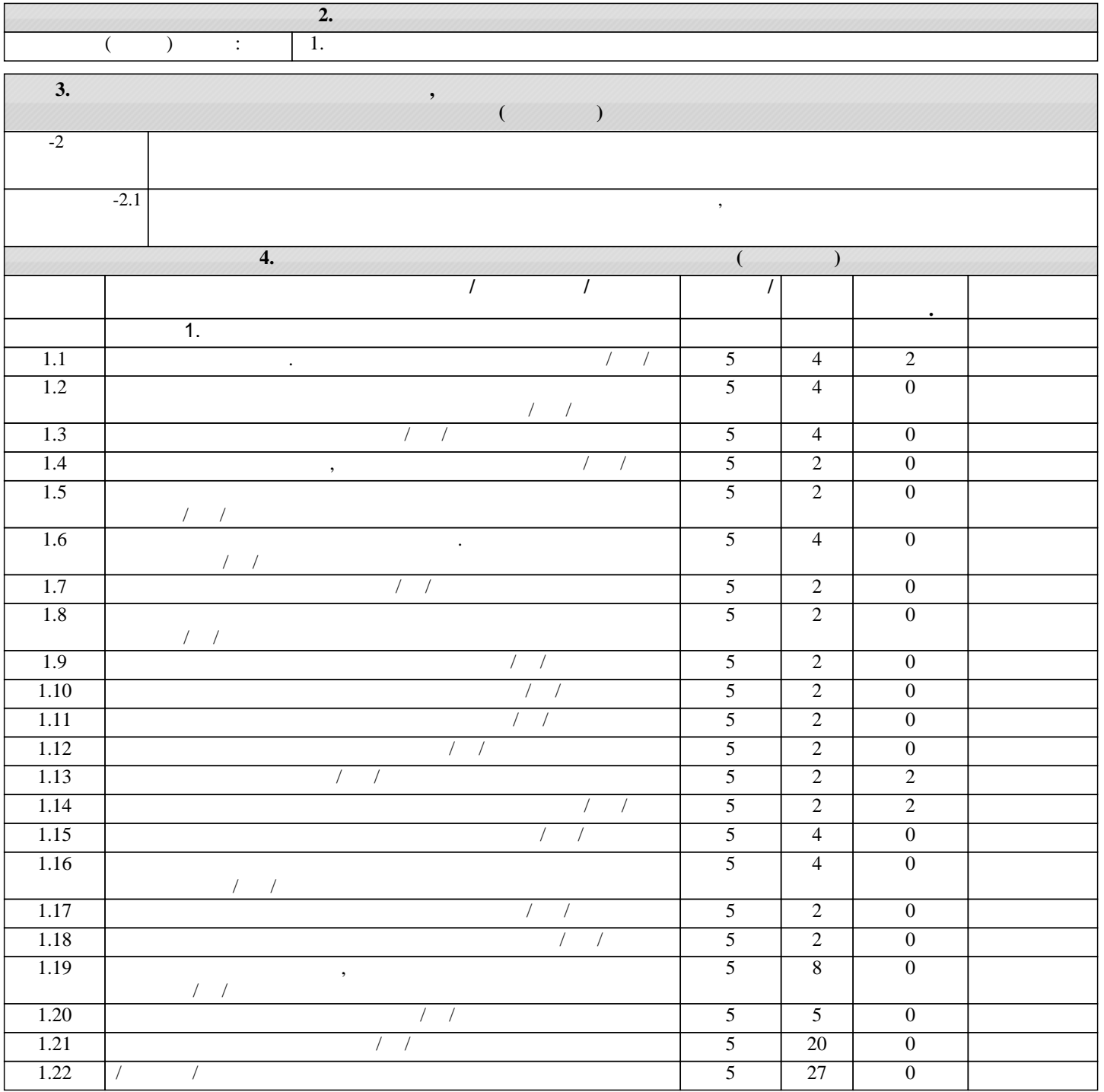

**5. ФОНД ОЦЕНОЧНЫ**Х СРЕДСТВОВАТИ О

Рабочая программа дисциплины обеспечена фондом оценочных средств для проведения текущего контроля и промежуточной аттестации и аттестации и представление  $1\,$  2.

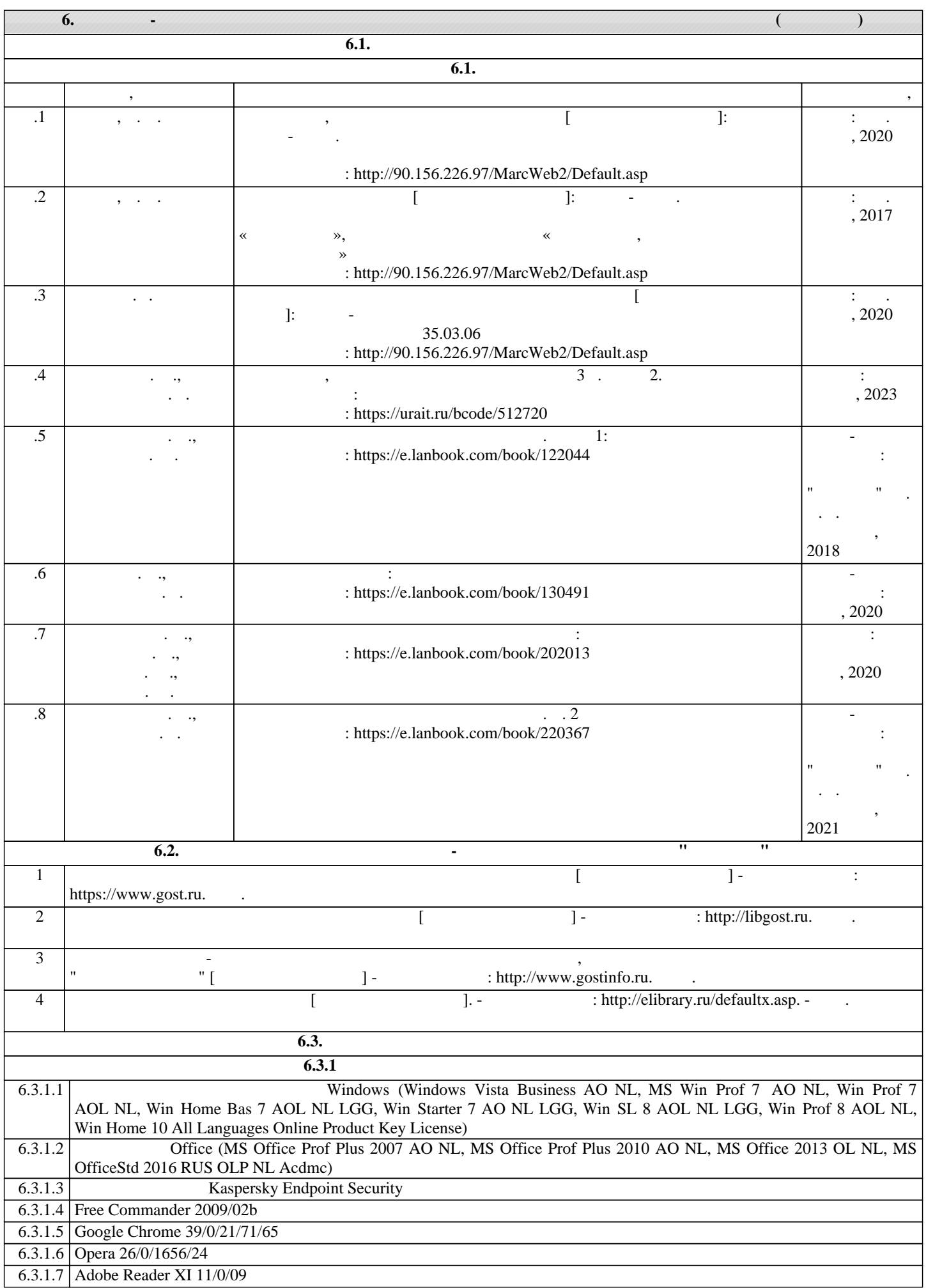

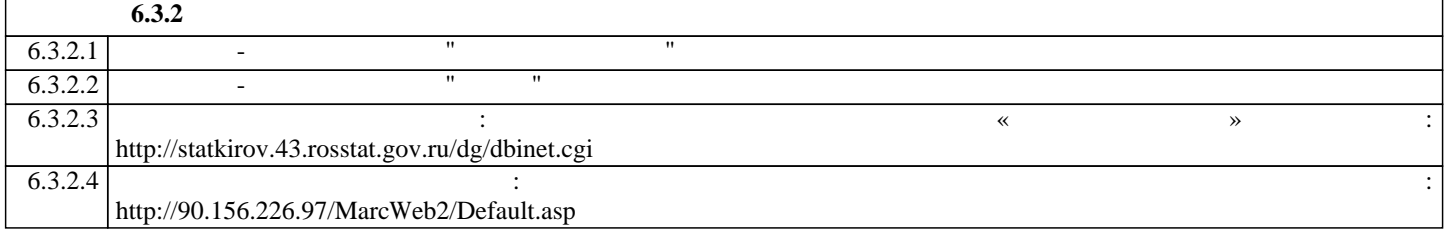

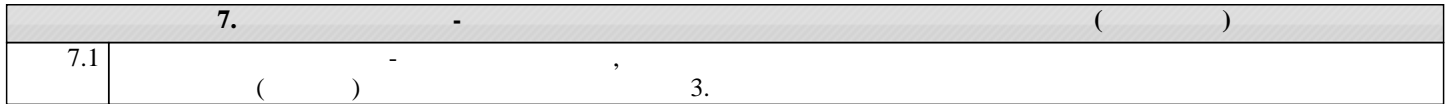

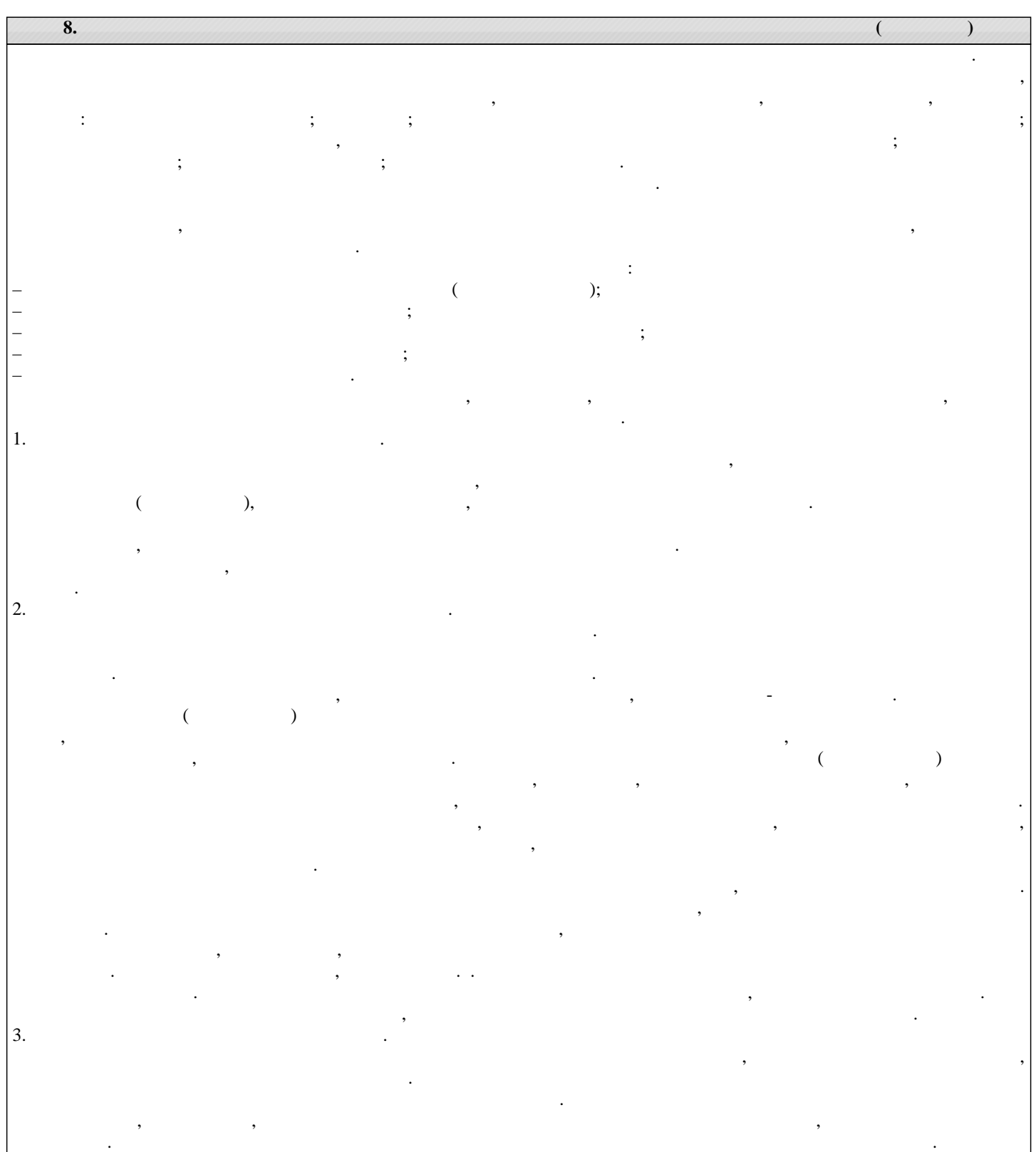

 $4.$ 

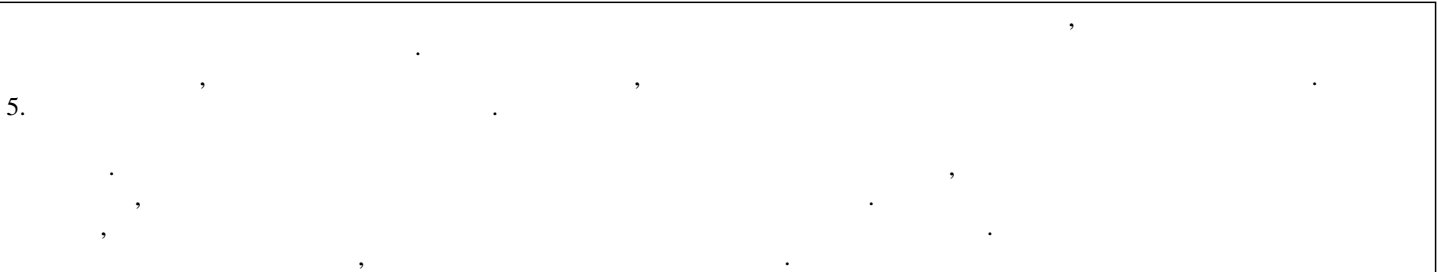

**"Вятский государственный агротехнологический университет"**

$$
\begin{array}{c}\n\hline\n\hline\n\text{18}^{\text{u}} & 2023 \\
\hline\n\end{array}
$$

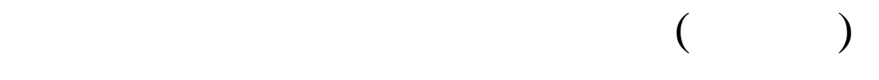

 $3$ 

 $\mathbb{R}^n$ 

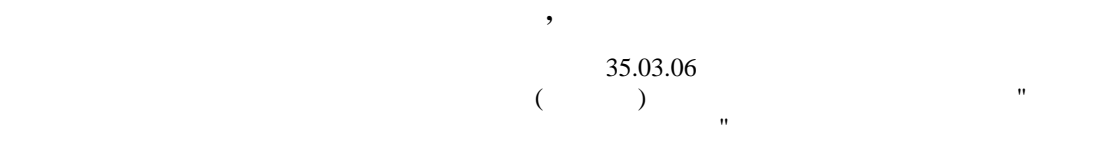

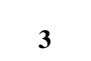

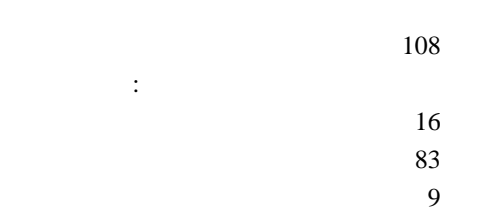

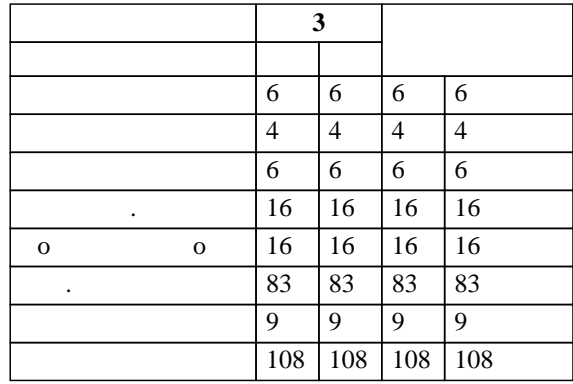

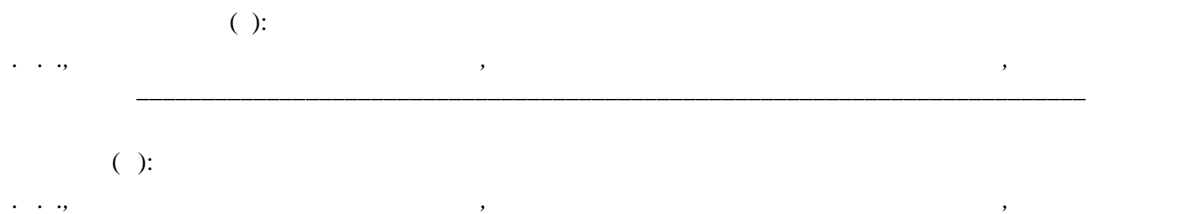

*Сергеевич \_\_\_\_\_\_\_\_\_\_\_\_\_\_\_\_\_\_\_\_\_\_\_\_\_\_\_\_\_\_\_\_\_\_\_\_\_\_\_\_\_\_\_\_\_\_\_\_\_\_\_\_\_\_\_\_\_\_\_\_\_\_\_\_\_\_\_\_\_\_\_*

разработана в соответствии с ФГОС:  $35.03.06$  ( 23.08.2017 . 813)

составлена на основании Учебного плана:  $35.03.06$ Направленность (профиль) программы бакалавриата "Автомобили и технические системы в агробизнесе" одобренного и утвержденного Ученым советом университета от 18.04.2023 протокол № 5.

Рабочая программа дисциплины рассмотрена и одобрена учебно-методической комиссией 8 "18" 2023 г.

материаловедения, сопротивления материалов и деталей машин  $8$  "  $18$  "  $2023$ .

 $\mathcal{S}_n$ . кафедрой  $\mathcal{S}_n$  . Доцент Куклин Сергей Михайлович Сергей Михайлович Сергей Михайлович Сергей Михайлович Сергей Михайлович Сергей Михайлович Сергей Михайлович Сергей Михайлович Сергей Михайлович Сергей Михай

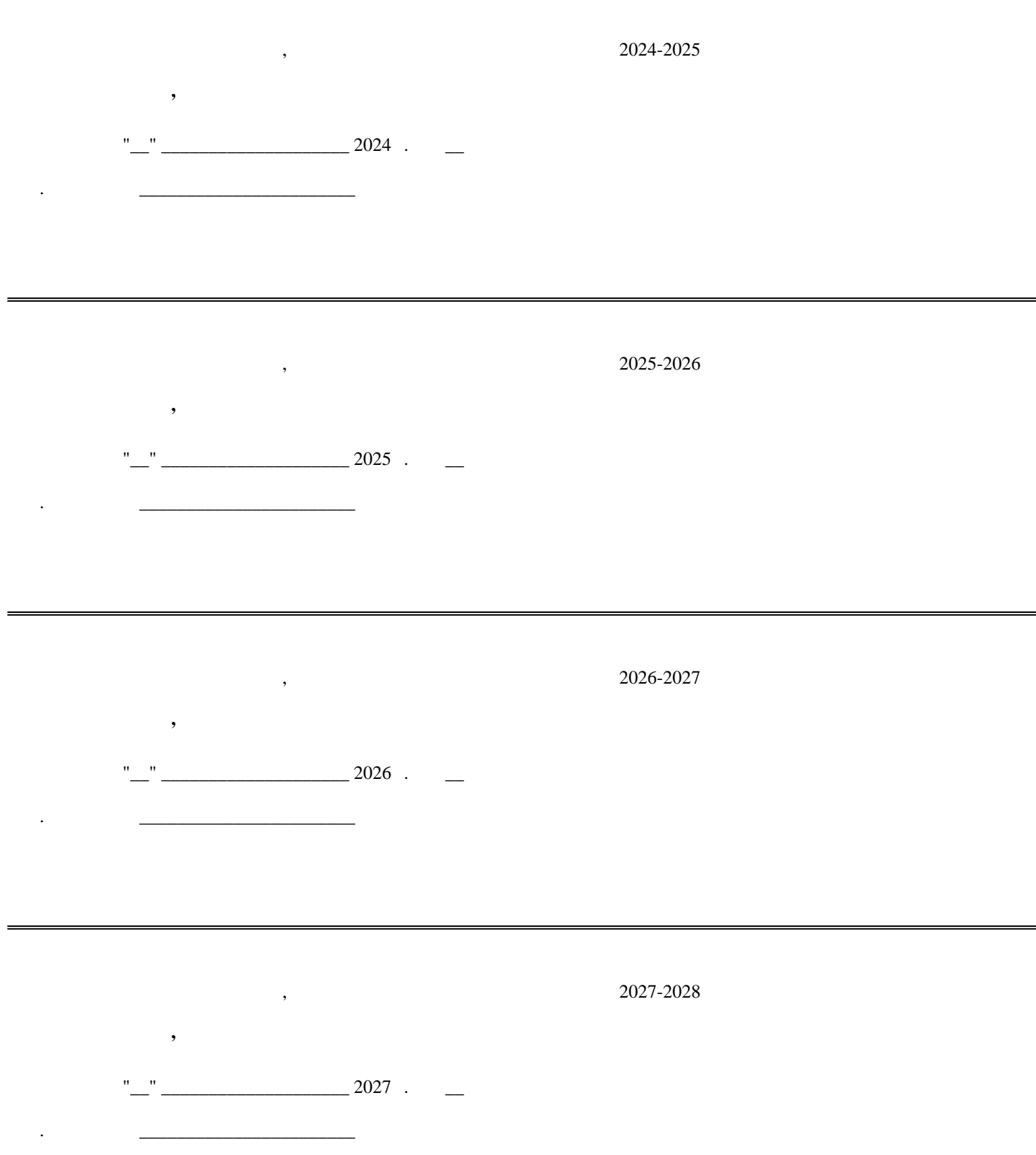

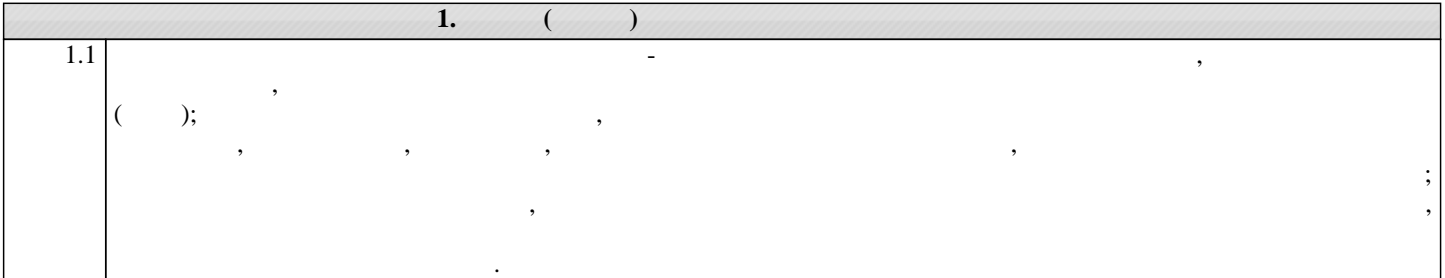

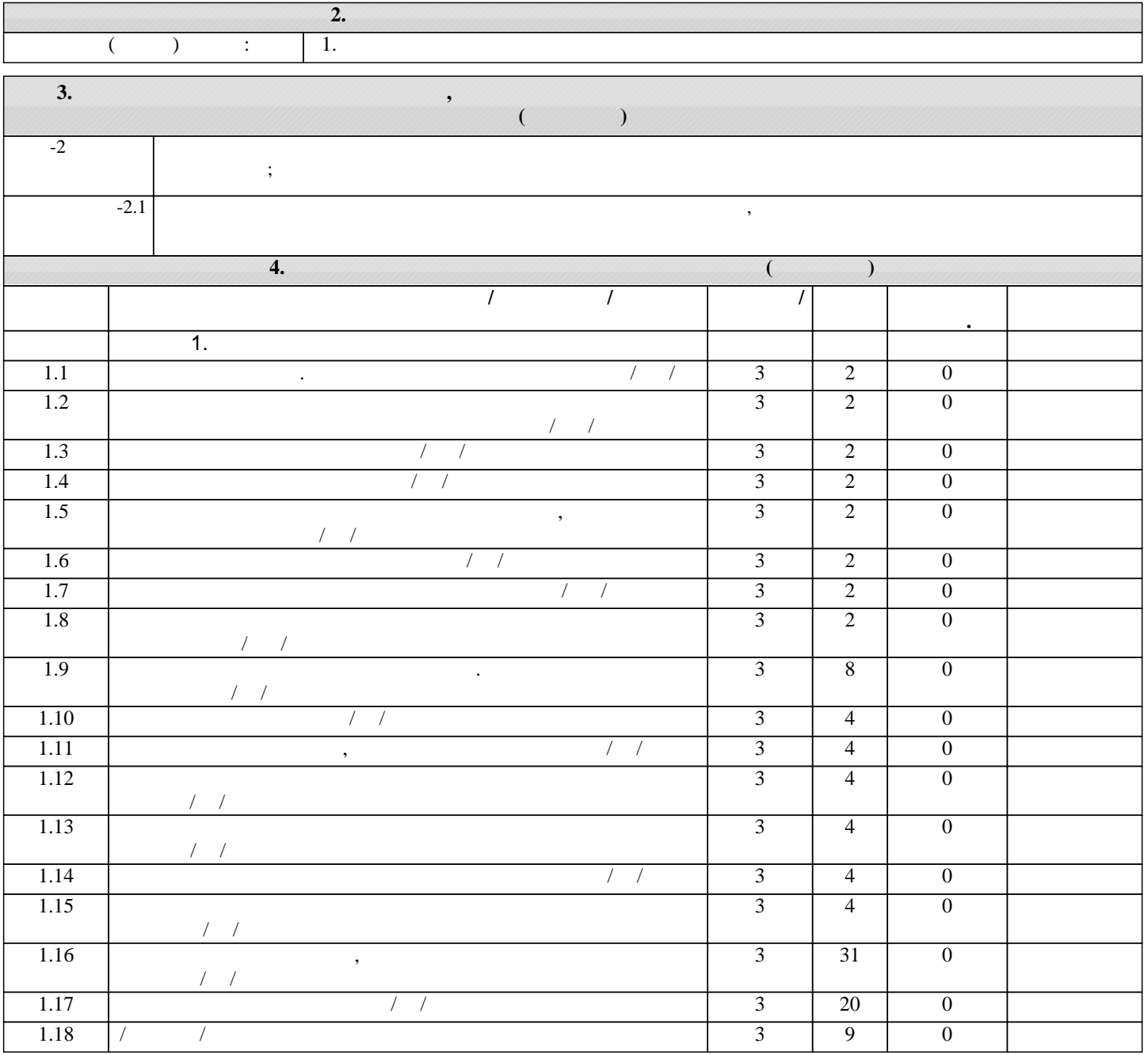

**5. ФОНД ОЦЕНОЧНЫ**Х СРЕДСТВОВАТИ О Рабочая программа дисциплины обеспечена фондом оценочных средств для проведения текущего контроля и промежуточной аттестации. Содержание фонда оценочных средств представлено в Приложениях 1 и 2.

**6. УЧЕБНО-МЕТОДИЧЕСКОЕ И ИНФОРМАЦИОННОЕ ОБЕСПЕЧЕНИЕ ДИСТЕМОННОЕ ОБЕСПЕЧЕНИЕ ДИСИННОЕ ОБЕСПЕЧЕНИЕ ДИС 6.1. 6.1.** Авторы, составители Заглавие Издатели Заглавие Издатели Заглавие Издательство, которых составители в день и де<br>В 1990 году в 1990 году в 1990 году в 1990 году в 1990 году в 1990 году в 1990 году в 1990 году в 1990 году в год

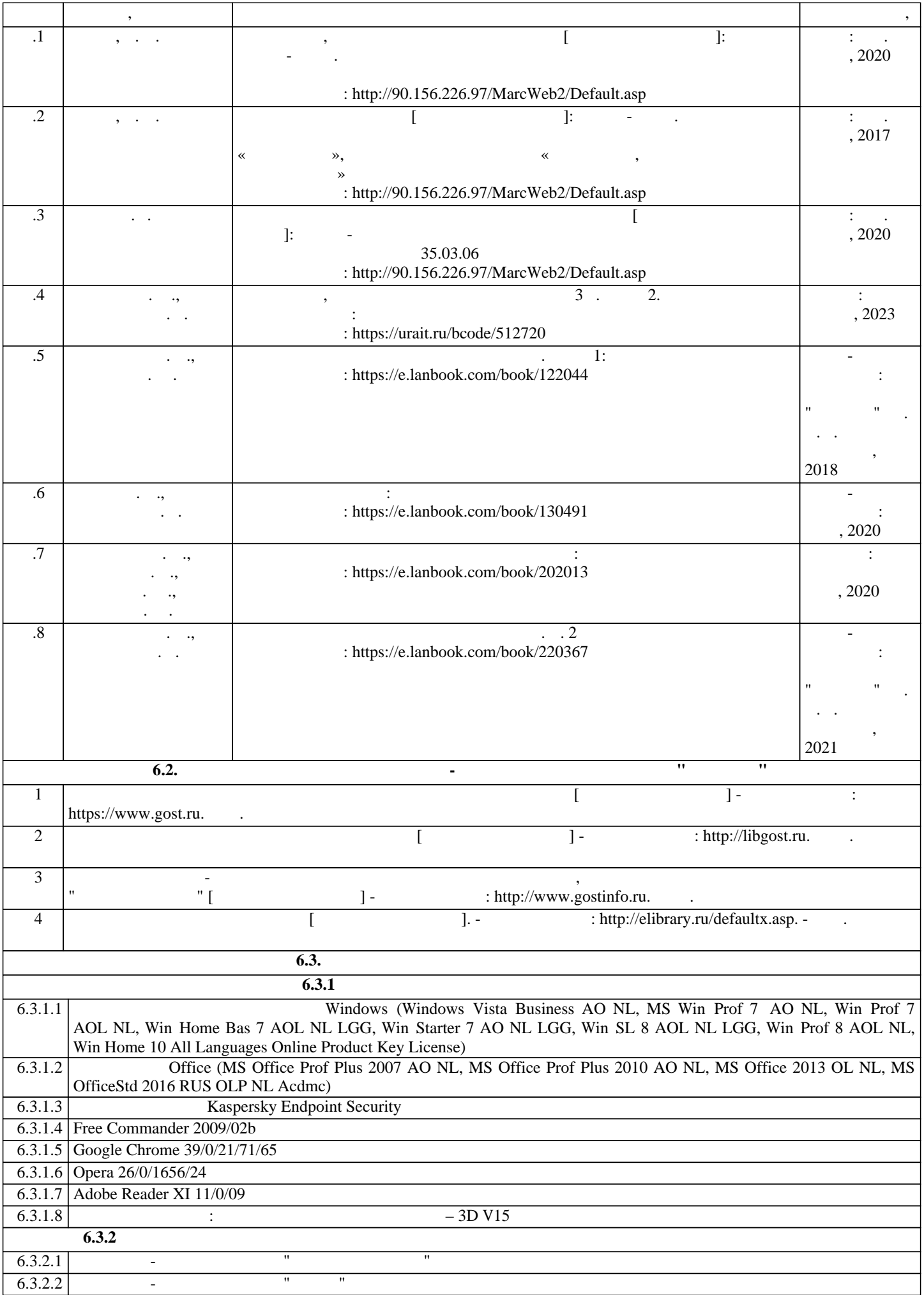

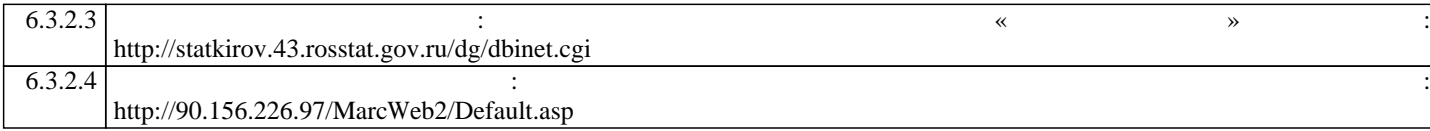

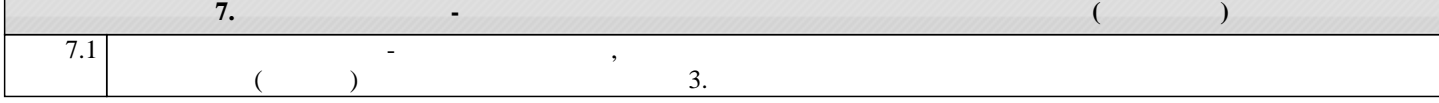

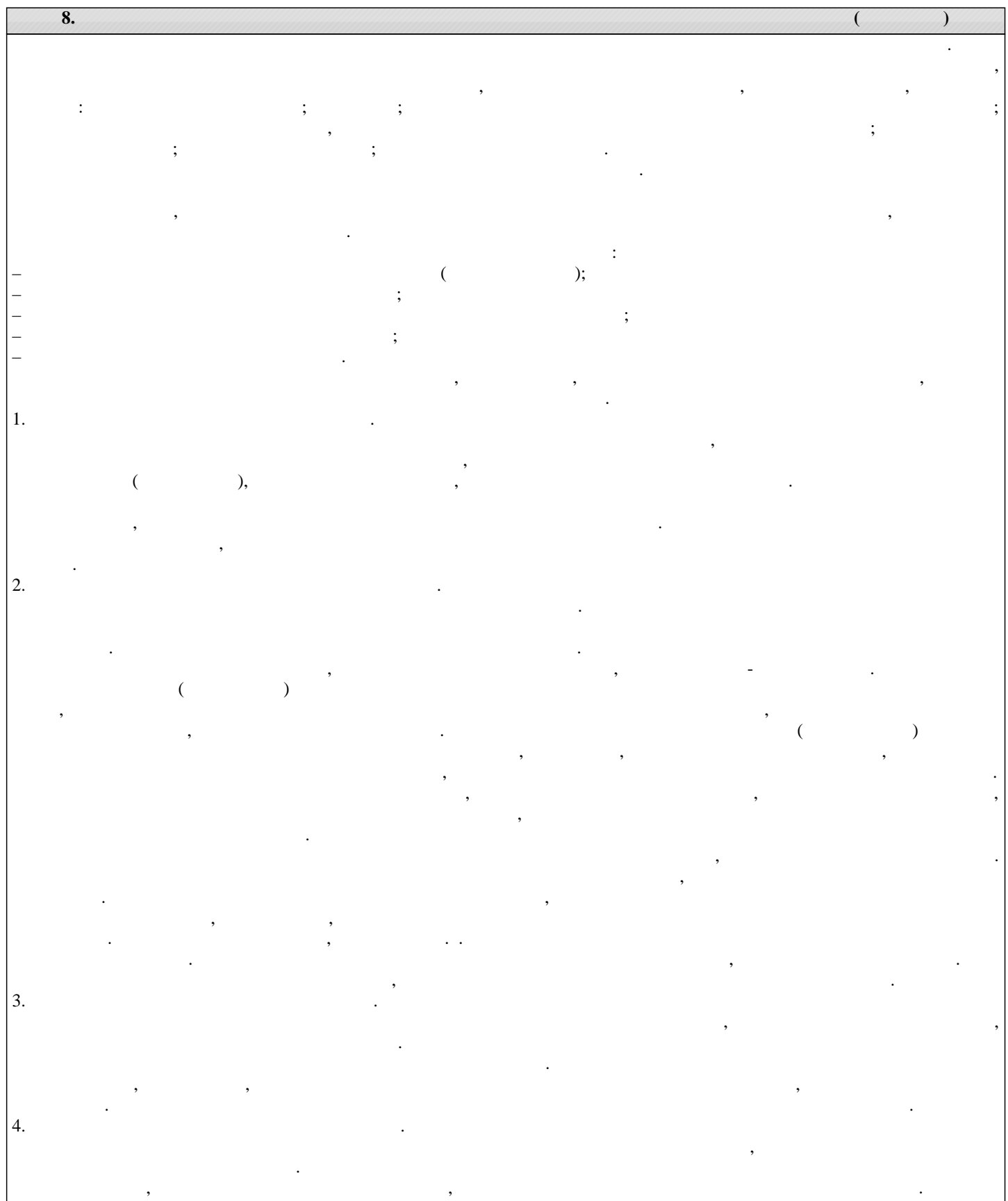

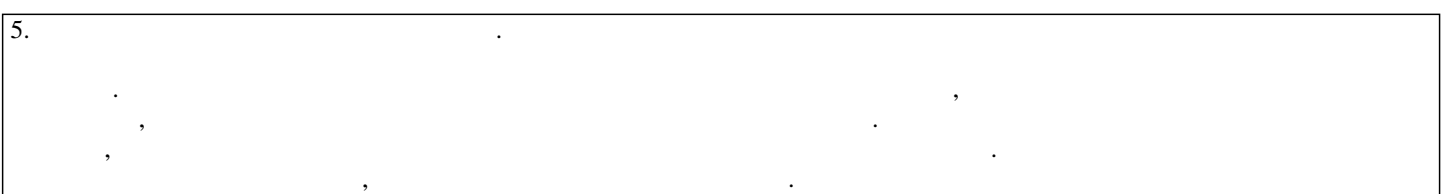

Приложение 1

# ФОНД ОЦЕНОЧНЫХ СРЕДСТВ для проведения промежуточной аттестации по дисциплине **Основы взаимозаменяемости и технические измерения**

Направление подготовки 35.03.06 Агроинженерия Направленность (профиль) программы «Автомобили и технические системы в агробизнесе» Квалификация бакалавр

#### **1. Описание назначения и состава фонда оценочных средств**

Настоящий фонд оценочных средств (ФОС) входит в состав рабочей программы дисциплины «Основы взаимозаменяемости и технические измерения» и предназначен для оценки планируемых результатов обучения, характеризующих этапы формирования компетенций (п.2) в процессе изучения данной дисциплины.

ФОС включает в себя оценочные материалы для проведения промежуточной аттестации в форме экзамена.

ФОС разработан на основании:

- федерального государственного образовательного стандарта высшего образования по направлению подготовки 35.03.06 Агроинженерия (уровень бакалавриата), утвержденного приказом Минобрнауки России от 23.08.2017 N 813;

- основной профессиональной образовательной программы высшего образования по направлению подготовки 35.03.06 Агроинженерия направленности (профилю) программы бакалавриата «Автомобили и технические системы в агробизнесе»;

- Положения «О формировании фонда оценочных средств для промежуточной и итоговой аттестации обучающихся по образовательным программам высшего образования».

### **2. Перечень компетенций с указанием этапов их формирования в процессе освоения образовательной программы**

- ОПК-2: Способен использовать нормативные правовые акты и оформлять специальную документацию в профессиональной деятельности.

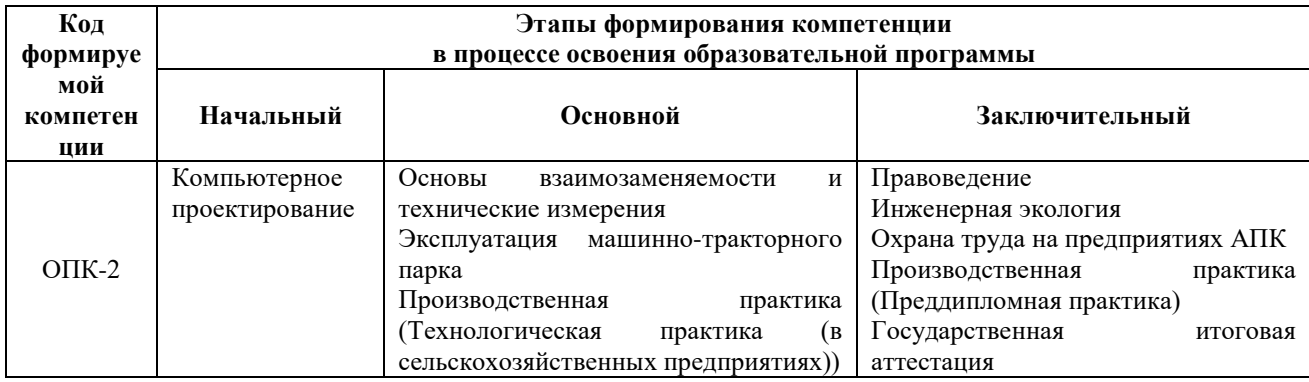

### **3. Описание показателей и критериев оценивания компетенций на различных этапах их формирования, описание шкал оценивания**

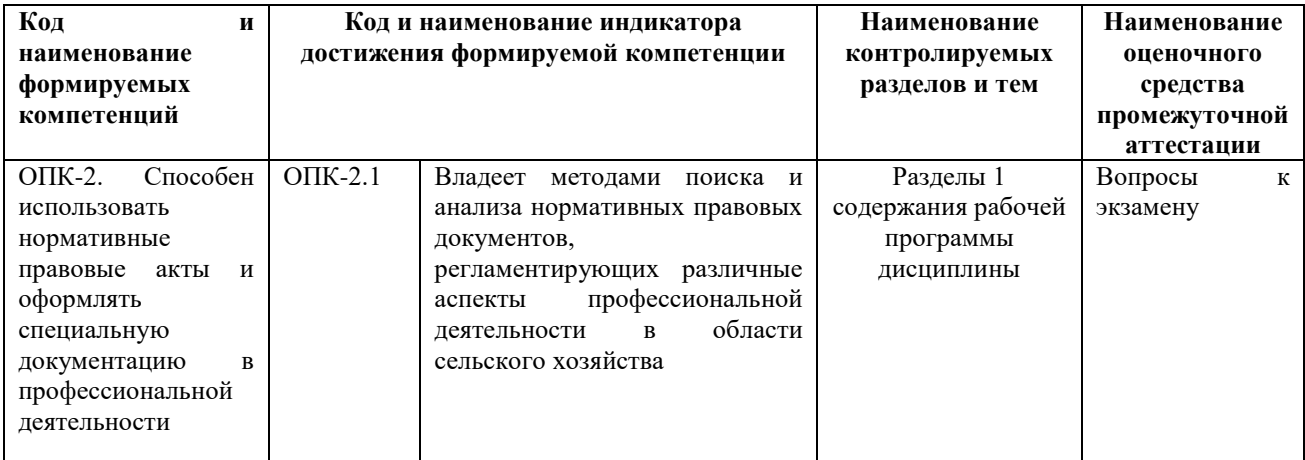

Для оценки сформированности соответствующих компетенций по дисциплине «Основы взаимозаменяемости и технические измерения» применяется аналитическая четырехбалльная шкала оценивания:

Шкала оценивания:

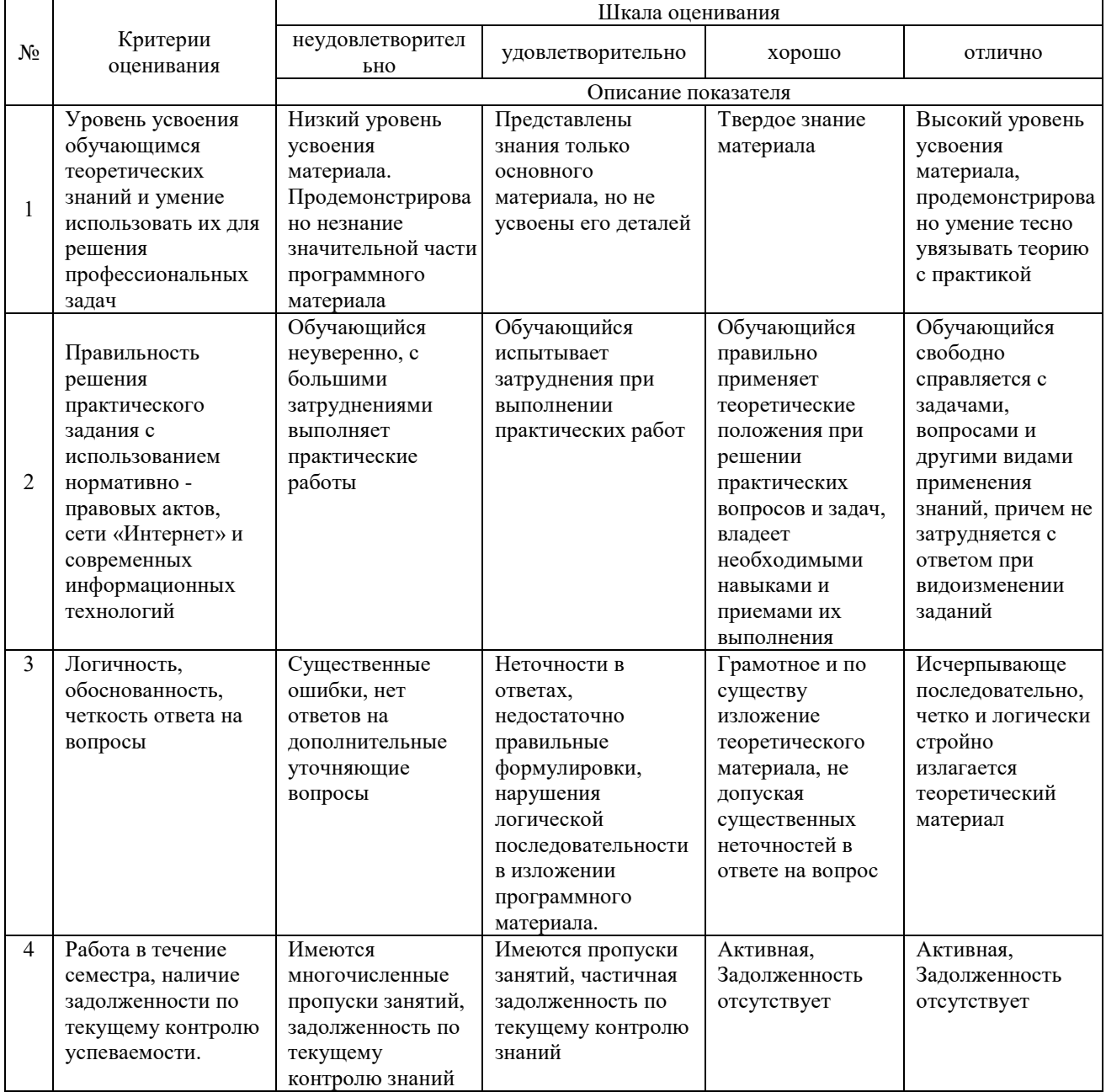

**4. Типовые контрольные задания или иные материалы, необходимые для оценки сформированности компетенций в процессе освоения образовательной программы**

### **Типовые вопросы для тестирования остаточных знаний по дисциплине «Основы взаимозаменяемости и технические измерения»**

Свойство одних и тех же деталей, узлов или агрегатов машин, позволяющее устанавливать детали (узлы, агрегаты) в процессе сборки или заменять их без предварительной подгонки при сохранении всех требований, предъявляемых к работе узла, агрегата и конструкции в целом.

+Взаимозаменяемость

Внешняя взаимозаменяемость

Полная взаимозаменяемость

Внутренняя взаимозаменяемость

Числовое значение линейной величины (диаметра, длины и т. п.) в выбранных единицах измерения.

+размер

номинальный размер

действительный размер

предельные размеры

К какому виду относится размер геометрического элемента идеальной формы, определенной чертежом: +номинальный действительный предельный проходной

Какое основное понятие взаимозаменяемости используется для определения положения поля допуска относительно нулевой линии? +основное отклонение допуск посадка предельный размер

Верхний предельный размер – это + наибольший допустимый размер размерного элемента наименьший допустимый размер размерного элемента размер, установленный измерением с допустимой погрешностью алгебраическая сумма действительного и номинального размера

Для каких целей используют посадки с натягом? +для получения неподвижных неразъемных соединений для центрирования сменных деталей для подшипников скольжения

Разность между максимальным и минимальным зазором или натягом – это… +допуск посадки погрешность допуск размера точность посадки

#### Верхнее предельное отклонение – это

+ алгебраическая разность между верхним предельным размером и номинальным размером больший из двух предельных размеров алгебраическая разность между наименьшим предельным и номинальным размерами алгебраическая разность между действительным и номинальным размерами

Нижнее предельное отклонение – это

+ алгебраическая разность между нижним предельным размером и номинальным размером алгебраическая разность между наибольшим предельным и номинальным размерами меньший из двух предельных размеров алгебраическая разность между действительным и номинальным размерами

Нулевая линия – это

+линия, соответствующая номинальному размеру линия, соответствующая наименьшему предельному размеру линия, соответствующая действительному размеру линия, соответствующая наибольшему предельному размеру

#### Зазор – это

+ разность между размерами отверстия и вала, когда диаметр вала меньше диаметра отверстия сумма допусков отверстия и вала, если размер отверстия больше размера вала разность размеров вала и отверстия после сборки, если размер вала больше размера отверстия разность размеров вала и отверстия до сборки, если размер вала больше размера отверстия

#### Натяг – это

+ разность размеров отверстия и вала до сборки, когда диаметр вала больше диаметра отверстия сумма размеров вала и отверстия до сборки, если размер вала больше размера отверстия разность размеров вала и отверстия до сборки, если размер вала меньше размера отверстия разность размеров вала и отверстия после сборки, если размер вала меньше размера отверстия

Посадка с зазором – это

+ посадка, при которой в соединении отверстия и вала всегда образуется зазор, т.е. нижний предельный размер отверстия больше или равен верхнему предельному размеру вала

посадка, при которой в соединении отверстия и вала всегда образуется натяг, т.е. верхний предельный размер отверстия меньше или равен нижнему предельному размеру вала

посадка, при которой поля допусков вала и отверстия частично либо полностью пересекаются посадка, при которой поле допуска вала и поле допуска отверстия находятся ниже нулевой линии

#### Посадка с натягом – это

+ посадка, при которой в соединении отверстия и вала всегда образуется натяг, т.е. верхний предельный размер отверстия меньше или равен нижнему предельному размеру вала

посадка, при которой в соединении отверстия и вала всегда образуется зазор, т.е. нижний предельный размер отверстия больше или равен верхнему предельному размеру вала

посадка, при которой поля допусков вала и отверстия частично либо полностью пересекаются посадка, при которой поле допуска вала и поле допуска отверстия находятся ниже нулевой линии

#### Переходная посадка – это

+ посадка, при которой в соединении отверстия и вала возможно получение как зазора, так и натяга посадка, при которой поле допуска вала соприкасается, либо находится выше поля допуска отверстия посадка, при которой поле допуска вала соприкасается, либо находится ниже поля допуска отверстия посадка, при которой поле допуска вала и поле допуска отверстия находятся ниже нулевой линии

#### Посадки в системе отверстия – это

+посадки, в которых различные зазоры и натяги получаются соединением различных валов с основным отверстием

посадки, в которых различные зазоры получаются соединением различных валов с одним отверстием посадки, в которых различные переходные посадки получаются соединением различных валов с одним отверстием

посадки, в которых различные натяги получаются соединением различных валов с одним отверстием

#### Посадки в системе вала – это

+посадки, в которых различные зазоры и натяги получаются соединением различных отверстий с основным валом

посадки, в которых различные натяги получаются соединением различных отверстий с одним валом посадки, в которых различные зазоры получаются соединением различных отверстий с одним валом посадки, в которых различные переходные посадки получаются соединением различных отверстий с одним валом

В каком из вариантов наибольший предельный размер равен номинальному размеру

 $+10$  <sub>-0,4</sub>  $8^{+0,2}$  $27±0.1$ 

В каком из вариантов наименьший предельный размер равен номинальному размеру  $+66$ <sup>+0,1</sup>

 $85 - 0.2$  $27±0,1$ 

Величина, от которой отсчитываются отклонения – это... +номинальный размер предельный размер действительный размер размер на чертеже

Величина размера, полученная в результате достоверного измерения – это... +действительный размер предельный размер номинальный размер размер на чертеже

Размер, равный алгебраической сумме номинального размера и предельного отклонения –это... +предельный размер действительный размер номинальный размер

# размер на чертеже

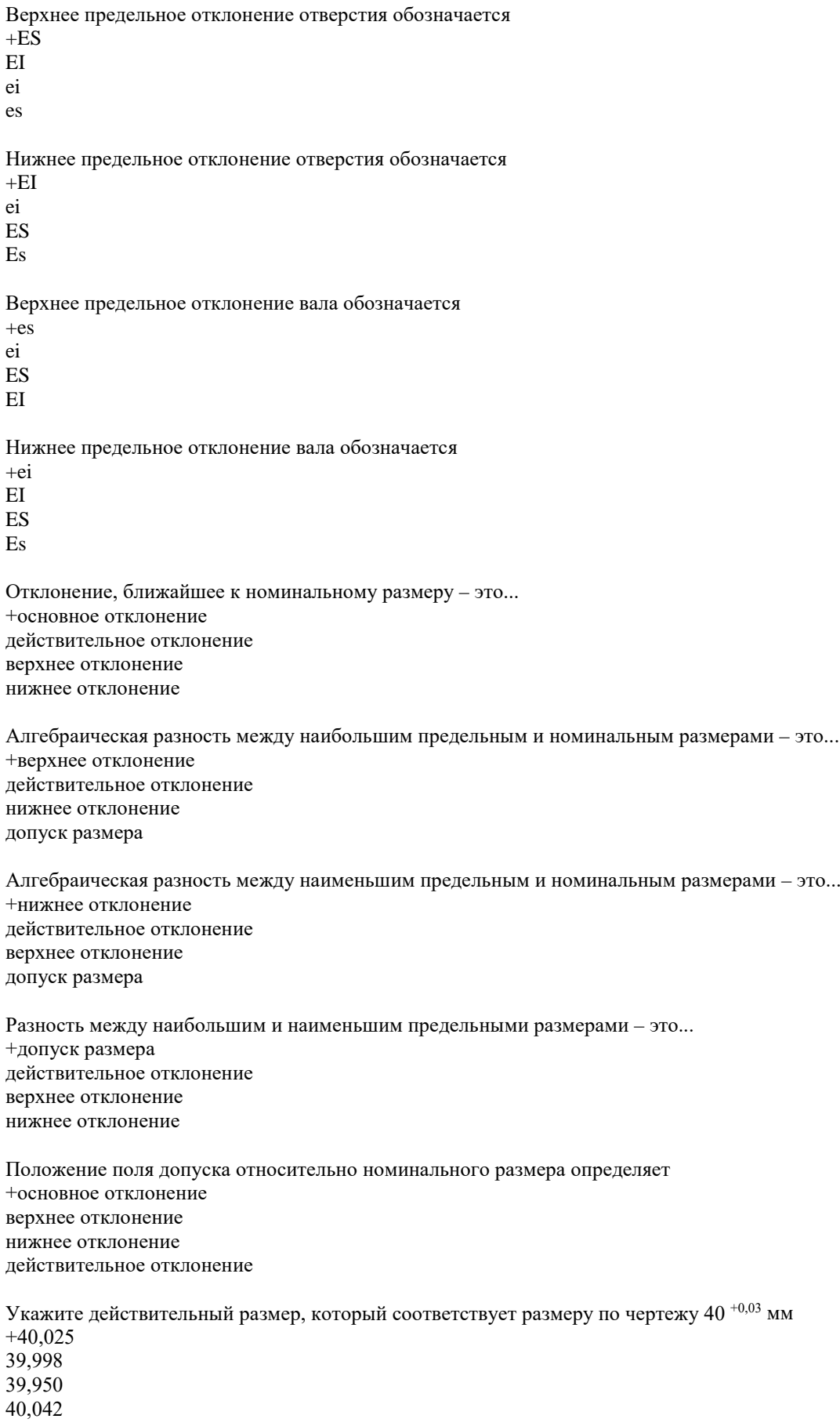

Укажите действительный размер, который соответствует размеру по чертежу 40  $_{\rm -0.03}$  мм

 $+40$ 40,005 40,01 39,965

Известно, что у вала номинального размера 20 мм один предельный размер равен 19,99 мм и одно предельное отклонение равно +15 мкм. Определить допуск вала, мкм

 $+25$ 15

5

35

Отверстие номинального размера 12 мм имеет предельные размеры 12,005 и 12,02 мм. Чему равен допуск отверстия, мкм?

 $+15$ 25

12

7

Разность между максимальным и минимальным зазором или натягом это +допуск посадки погрешность допуск размера точность действительное отклонение

Чему равен допуск замыкающего звена размерной цепи при расчете методом полной взаимозаменяемости? +сумме допусков составляющих звеньев разности наибольшего и наименьшего звеньев половине суммы допусков составляющих звеньев максимальному допуску из всех допусков составляющих звеньев

Какие звенья размерной цепи являются уменьшающими? +увеличение которых вызывает уменьшение замыкающего звена уменьшение которых вызывает уменьшение замыкающего звена увеличение которых вызывает увеличение замыкающего звена имеющие поле допуска с положительными отклонениями

Какие звенья размерной цепи являются увеличивающими? +уменьшение которых вызывает уменьшение замыкающего звена увеличение которых вызывает уменьшение замыкающего звена уменьшение которых вызывает увеличение замыкающего звена имеющие поле допуска с положительными отклонениями.

При селективной сборке увеличивается: +точность соединения величина допуска отверстия величина допуска вала произвольное количество групп сортировки

К преимуществам селективной сборки относится: +уменьшение группового допуска увеличение незавершенного производства увеличение размерных групп введение дополнительного контроля

Звено размерной цепи – это...

+размер, который входит в состав размерной цепи звено, с которого начинается построение размерной цепи звено, которым завершается построение размерной цепи размер, компенсирующий погрешность изготовления

Размерной цепью называется:

+совокупность взаимосвязанных размеров, образующих замкнутый контур установление правильного соотношения линейных размеров правильное положение деталей относительно других деталей в изделии

Как называются звенья, входящие в размерную цепь? +составляющие исходные замыкающие рядовые В посадках подшипников качения более плотная посадка должна быть назначена в соединении с +вращающимся кольцом наружным кольцом внутренним кольцом невращающимся кольцом

На вращающемся кольце подшипника характер нагружения +циркуляционное колебательное местное ударное

На невращающемся кольце подшипника характер нагружения +местное циркуляционное колебательное ударное

Посадки шпонки с позами вала и ступицы выполняются в +системе вала системе отверстия комбинированной системе

Резьба с мелким шагом:  $+M20\times1,5-6H$ М20–6Н М20–6g М20–4Н5Н

Число 12 в условном обозначении резьбы М12–7g6g обозначает +наружный диаметр резьбы болта средний диаметр резьбы болта внутренний диаметр резьбы гайки шаг резьбы

При реверсивных нагрузках соединения шпонки назначают: +плотное соединение свободное соединение нормальное соединение стандартное соединение

Подшипники качения – это подшипники...

+в которых относительное перемещение трущихся поверхностей сопровождается трением качения в которых относительное перемещение трущихся поверхностей сопровождается трением скольжения в которых относительное перемещение трущихся поверхностей не вызывает износа последних в которых относительное перемещение трущихся поверхностей не сопровождается выделением тепла

Сколько классов точности установлено для подшипников качения?  $+ \pi$ ять три четыре два

Какая резьба применяется в крепежных соединениях

+ метрическая трапецеидальная упорная дюймовая Чему равен угол профиля (град) для метрической резьбы  $+60$ 55 30 45 Что обозначает 1,5 в обозначении М12×1,5–6Н/6g + шаг резьбы поле допуска гайки наружный диаметр внутренний диаметр Что обозначает буква М в обозначении М12×1,5–6Н/6g + метрическая шаг резьбы поле допуска гайки дюймовая На чертеже предпочтительно проставлять высотный параметр  $+R_a$  $R_{\rm z}$ R max Параметр шероховатости, обозначающий высоту неровностей профиля по десяти точкам  $+R_z$ Rа Rmax Sm Указанный на чертеже параметр шероховатости поверхности  $\sqrt{$ ка04 означает: +среднее арифметическое отклонение профиля наибольшую высоту профиля высоту неровностей профиля по десяти точкам средний шаг неровностей Указанный на чертеже параметр шероховатости поверхности означает  $\sqrt{kz^{40}}$ +высоту неровностей профиля по десяти точкам наибольшую высоту профиля среднее арифметическое отклонение профиля средний шаг неровностей Отклонение профиля продольного сечения, при котором образующие непрямолинейны и диаметры уменьшаются от краёв к середине сечения – это... +седлообразность конусообразность бочкообразность овальность Отклонение профиля продольного сечения, при котором образующие непрямолинейны и диаметры увеличиваются от краёв к середине сечения – это...

+бочкообразность седлообразность конусообразность овальность

Совокупность неровностей поверхности с относительно малыми шагами, выделенную с помощью базовой длины называют

+шероховатостью поверхности средней линией профиля базовой линией поверхности волнистостью

Так обозначается допуск +цилиндричности биения симметричности параллельности

Так обозначается допуск +круглости биения симметричности параллельности

Так обозначается допуск +параллельности круглости цилиндричности симметричности

Так обозначается допуск + соосности параллельности цилиндричности симметричности

Так обозначается допуск + плоскостности соосности цилиндричности симметричности

Так обозначается допуск + перпендикулярности соосности цилиндричности симметричности

Так обозначается допуск + симметричности соосности цилиндричности плоскостности

Так обозначается допуск +пересечения осей симметричности соосности плоскостности

Так обозначается допуск +радиального биения симметричности соосности плоскостности

Так обозначается допуск +наклона симметричности соосности

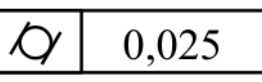

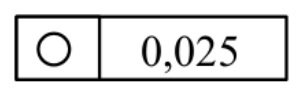

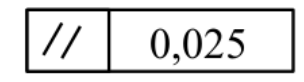

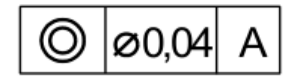

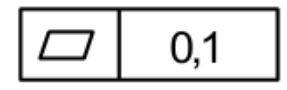

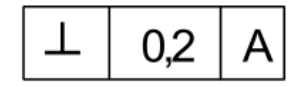

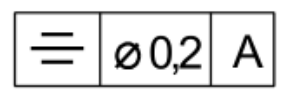

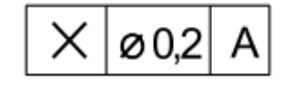

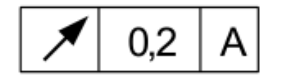

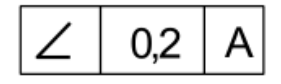

цилиндричности плоскостности

Так обозначается допуск +позиционный симметричности цилиндричности радиального биения

⊕  $\varnothing$ 0.2

На рисунке показан частный случай отклонения от круглости – это... + овальность бочкообразность седлообразность

На рисунке показан частный случай отклонения от круглости – это.. + огранка бочкообразность седлообразность конусообразность

На рисунке показан частный случай отклонения от профиля продольного сечения – это... + конусообразность овальность бочкообразность седлообразность

На рисунке показан частный случай отклонения от профиля продольного сечения – это... + бочкообразность конусообразность овальность седлообразность

На рисунке показан частный случай отклонения от профиля продольного сечения – это... + седлообразность бочкообразность конусообразность овальность

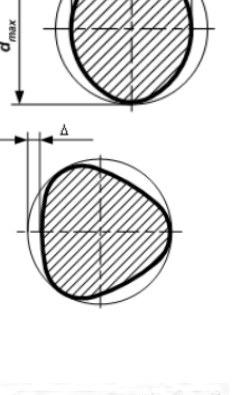

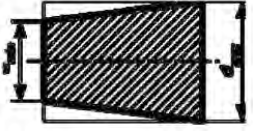

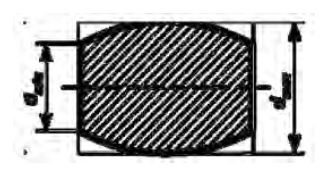

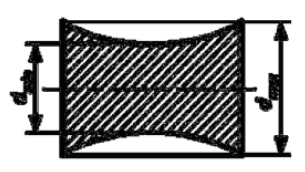

Знак шероховатости, при котором способ обработки поверхности не устанавливается

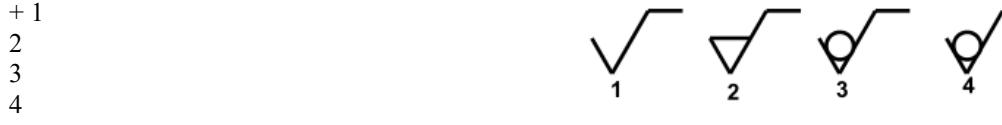

Знак шероховатости, при котором поверхность должна быть образована удалением слоя материала

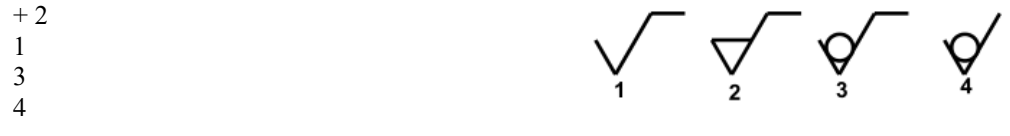

Знак шероховатости, при котором поверхность не обрабатывается по данному чертежу  $+4$ 

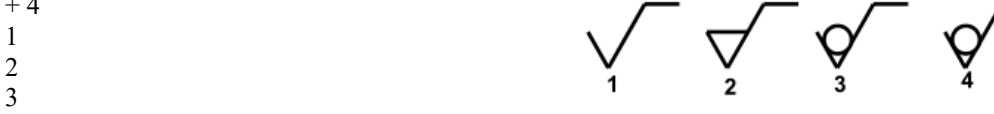

Штангенциркуль относится к средствам: + абсолютного (непосредственного) измерения относительного измерения сравнительным двухмерным Микрометр относится к средствам: + абсолютного (непосредственного) измерения относительного измерения сравнительным двухмерным Шаг резьбы микрометрического винта микрометра равен:  $+0.5$ мм 1 мм 1,5 мм 2 мм Чему равно осевое перемещение микровинта микрометрических инструментов за один полный оборот барабана?  $+0.5$  MM 1,0 мм 0,05 мм 0,005 мм Для измерения отверстия  $O(40^{-10,025})$ , имеющего допустимую погрешность измерения  $\delta = \pm 0.007$  мм, наиболее пригоден + нутромер индикаторный повышенной точности,  $\Delta_{\text{lim}} = \pm 0.0045$  мм нутромер микрометрический,  $\Delta_{\text{lim}} = \pm 0.02$  мм штангенциркуль,  $\Delta_{\text{lim}} = \pm 0.13$  мм оптиметр горизонтальный,  $\Delta_{\text{lim}} = \pm 0.0018$  мм Для измерения вала Ø 40 -0,039, имеющего допустимую погрешность измерения  $\delta = \pm 0.01$  мм наиболее пригоден:  $+$ микрометр,  $\Delta$ <sub>lim</sub> =  $\pm$  0,008 мм штангенциркуль,  $\Delta_{\text{lim}} = \pm 0.15$  мм индикаторная скоба,  $\Delta_{\text{lim}} = \pm 0.012$  мм оптиметр вертикальный,  $\Delta_{\text{lim}} = \pm 0.0013$  мм Для измерения среднего диаметра резьбы винта применяются: +резьбовой микрометр (МВМ) трубный микрометр (МТ) зубомерный микрометр (МЗ) гладкий микрометр (МК)

Вспомогательная шкала штангенциркуля называется + нониусом штангой рамкой головкой

К одномерным средствам измерения относится: +концевая мера калибр микрометр шаблон

Для чего у микрометрических инструментов имеется трещоточное устройство? +для обеспечения при измерениях постоянного измерительного усилия для отсчета дробной части значения измеряемой величины для точной установки подвижных губок с необходимым измерительным усилием для отсчета целых миллиметров измеряемого размера

Какой измерительный инструмент применяют для определения радиального и торцевого биения? +индикатор или измерительную головку: деталь устанавливают в центрах микрометр: измеряют взаимно перпендикулярные диаметры штангенциркуль: измеряют три диаметра индикаторный нутромер

Укажите назначение индикаторного нутромера и его метод измерения +внутренние измерения прямым относительным контактным методом внутренние измерения прямым абсолютным контактным методом измерение глубин глухих отверстий и пазов прямым абсолютным методом измерение наружных поверхностей прямым относительным методом

Каково назначение плоскопараллельных концевых мер длины? +поверка и настройка средств измерения, точная разметка измерение наружных размеров деталей относительным методом с отсчетом 0,01 мм контроль прямолинейности и плоскостности измерение внутренних размеров деталей абсолютным методом с отсчетом 0,01 мм

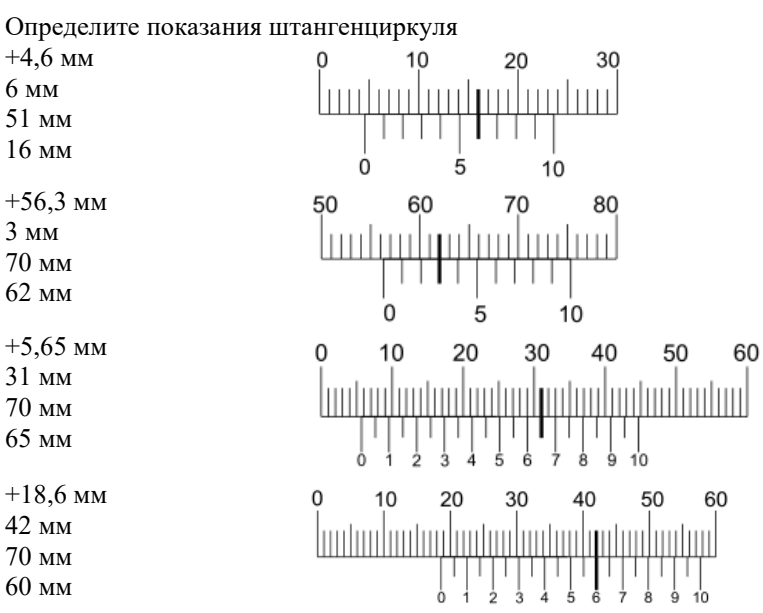

Определите показания глубиномера

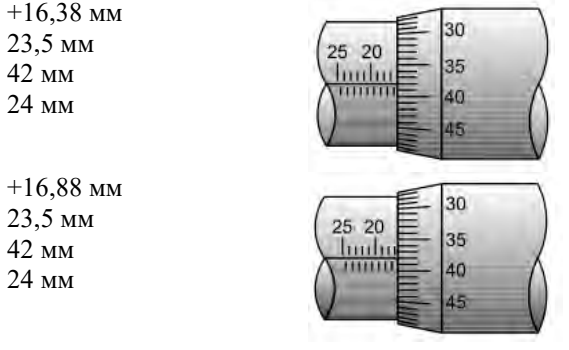

Определите показания микрометра

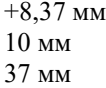

43 мм

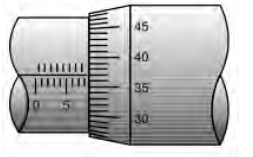

16 мм +14,87 мм 37 мм 18 мм 43 мм

 $+16,47$  MM 47 мм 17 мм

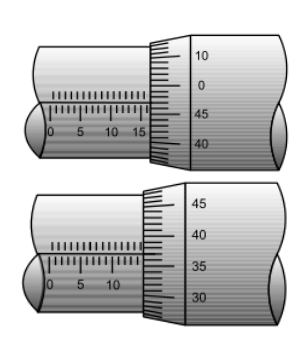

## **Типовой экзаменационный билет по дисциплине «Основы взаимозаменяемости и технические измерения» для промежуточной аттестации в форме экзамена**

#### **Билет №8**

по Метрологии, стандартизации и сертификации

- 1. Взаимозаменяемость подшипников качения.
- 2. Размерные цепи. Основные понятия. Основное уравнение, его следствия
- 3. Назначение, настройка, измерение штриховыми инструментами

### **Вопросы для подготовки к экзамену по дисциплине «Основы взаимозаменяемости и технические измерения»**

- 1. Взаимозаменяемость.
- 2. Единая система допусков и посадок.
- 3. Выбор посадок с зазором.
- 4. Выбор посадок с натягом.
- 5. Расчет переходных посадок.
- 6. Допуски формы, ориентации, месторасположения и биения.
- 7. Шероховатость. Волнистость.
- 8. Размерные цепи. Основные понятия. Основное уравнение, его следствия.
- 9. Методы решения размерных цепей.
- 10. Взаимозаменяемость цилиндрических поверхностей.
- 11. Взаимозаменяемость подшипников качения
- 12. Взаимозаменяемость шпоночных соединений.
- 13. Взаимозаменяемость шлицевых соединений.
- 14. Взаимозаменяемость резьбовых соединений.
- 15. Взаимозаменяемость зубчатых передач.
- 16. Взаимозаменяемость конических соединений.
- 17. Выбор средств измерений.
- 18. Плоскопараллельные концевые меры длины.
- 19. Калибры как средства измерения.
- 20. Назначение, настройка и измерение штриховых инструментов.
- 21. Назначение, настройка и измерение микрометрических инструментов.
- 22. Назначение, настройка и измерение индикаторных приборов.
- 23. Назначение, настройка и измерение рычажных приборов.

### **5. Методические материалы, определяющие процедуры оценивания сформированности компетенций**

Порядок организации и проведения промежуточной аттестации обучающегося, форма проведения, процедура сдачи зачета, сроки и иные вопросы определены Положением о порядке организации и проведения текущего контроля успеваемости и промежуточной аттестации обучающихся.

• Для подготовки к экзамену рекомендуется использовать лекционный и практический материал по дисциплине, литературные источники, электронные ресурсы, предусмотренные РПД, а также вопросы для подготовки к экзамену;

• при подготовке к экзамену обучающийся отмечает наиболее трудные вопросы, по которым получает разъяснения преподавателя во время консультации;

• время и место проведения экзамена указывается в расписании консультаций и экзаменов по дисциплине;

• экзамен проводится в устной форме;

• время для подготовки ответов на вопросы, указанные в экзаменационном билете, ограничено (не более 60 минут);

• по результатам ответов выставляется оценка согласно установленной шкале оценивания;

• в случае получения неудовлетворительной оценки, пересдача экзамена производится согласно расписанию пересдачи экзаменов, составленного деканатом в соответствии с Положением о порядке организации и проведения текущего контроля успеваемости и промежуточной аттестации обучающихся.

Приложение 2

# ФОНД ОЦЕНОЧНЫХ СРЕДСТВ для проведения текущего контроля успеваемости по дисциплине **Основы взаимозаменяемости и технические измерения**

Направление подготовки 35.03.06 Агроинженерия Направленность (профиль) программы «Автомобили и технические системы в агробизнесе» Квалификация бакалавр

### **1. Описание назначения и состава фонда оценочных средств**

Настоящий фонд оценочных средств (ФОС) входит в состав рабочей программы дисциплины «Основы взаимозаменяемости и технические измерения» и предназначен для оценки планируемых результатов обучения в процессе изучения данной дисциплины.

#### **2. Перечень компетенций, формируемых при изучении дисциплины**

- ОПК-2: Способен использовать нормативные правовые акты и оформлять специальную документацию в профессиональной деятельности.

#### **3. Банк оценочных средств**

Для оценки действий, характеризующих этапы формирования компетенций в процессе освоения дисциплины «Основы взаимозаменяемости и технические измерения» используются следующие оценочные средства:

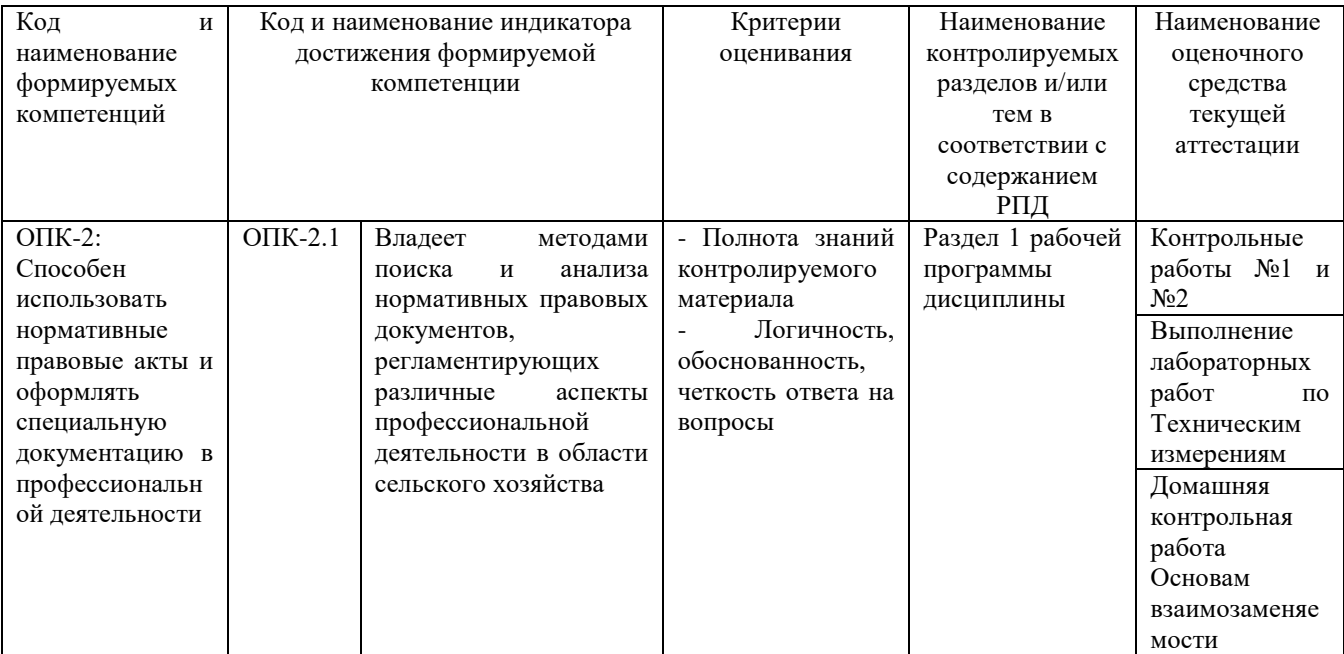

#### **Контрольная работа**

Текущий контроль в форме контрольной работы предназначен для оценки теоретических знаний обучающихся очной формы обучения по разделу «Взаимозаменяемость».

Результаты текущего контроля оцениваются по аналитической четырехбалльной шкале оценивания.

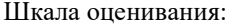

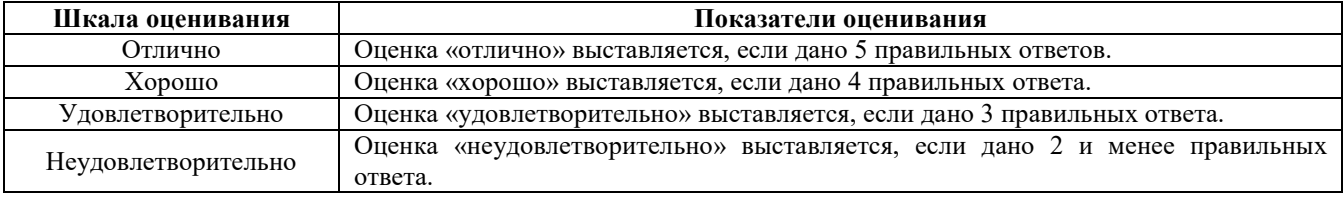

# **Типовые задания для контрольной работы для проведения текущего контроля знаний**

Примеры типовых контрольных работ представлены ниже (по 30 билетов):

МС и С

Билет №19

Работа №1

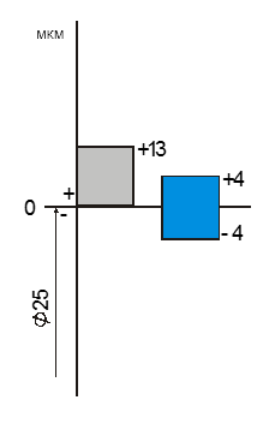

**ΒΟΠΡΟΣ Ν**ο1

## Определить систему и тип посадки:

- 1. Система вала посадка с гарантированным натягом
- 2. Система вала посадка с гарантированным зазором
- 3. Система вала посадка переходная
- 4. Система отверстия посадка с гарантированным натягом
- 5. Система отверстия посадка с гарантированным зазором
- 6. Система отверстия посадка переходная

## **BOIIPOC №2** Определить допуск вала

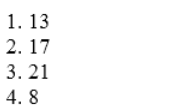

 $3.$ 

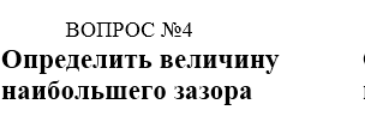

# BOIIPOC  $N<sub>2</sub>3$

# Определить допуск посадки

 $1.4$  $2.8$ 3.17

4.21

 $1.4$ 

2.8

 $3.17$ 4.21

# **BOΠPOC №5** Определить величину наибольшего натяга

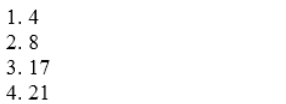

МС и С

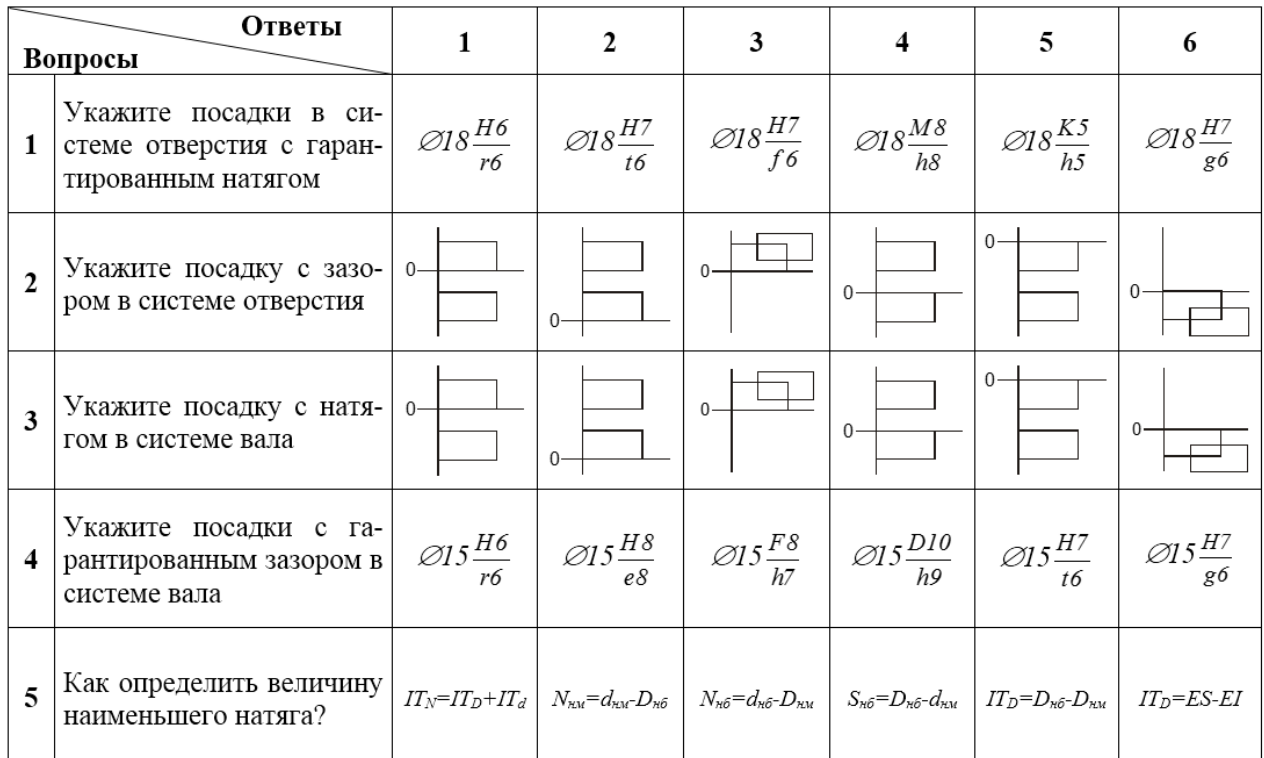

Так обозначается допуск +цилиндричности биения симметричности параллельности

Так обозначается допуск +круглости биения симметричности параллельности

Так обозначается допуск +параллельности круглости цилиндричности симметричности

Так обозначается допуск + соосности параллельности цилиндричности симметричности

Так обозначается допуск + плоскостности соосности цилиндричности симметричности

Так обозначается допуск + перпендикулярности соосности цилиндричности симметричности

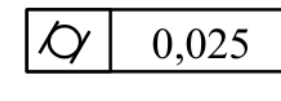

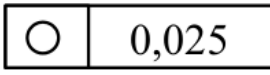

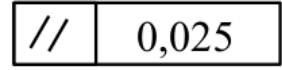

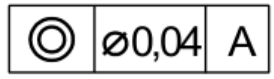

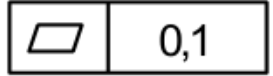

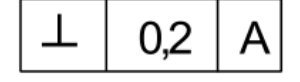

Так обозначается допуск + симметричности соосности цилиндричности плоскостности

Так обозначается допуск +пересечения осей симметричности соосности плоскостности

Так обозначается допуск +радиального биения симметричности соосности плоскостности

Так обозначается допуск +наклона симметричности соосности цилиндричности плоскостности

Так обозначается допуск +позиционный симметричности цилиндричности радиального биения

00.2

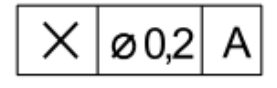

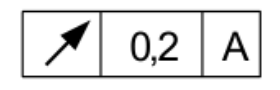

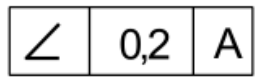

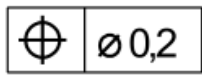

На рисунке показан частный случай отклонения от круглости – это... + овальность бочкообразность седлообразность

На рисунке показан частный случай отклонения от круглости – это.. + огранка бочкообразность седлообразность конусообразность

На рисунке показан частный случай отклонения от профиля продольного сечения – это... + конусообразность овальность бочкообразность седлообразность

На рисунке показан частный случай отклонения от профиля продольного сечения – это... + бочкообразность конусообразность овальность седлообразность

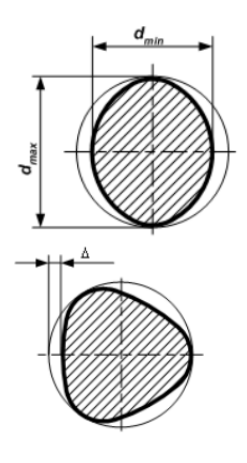

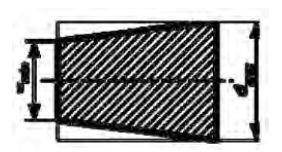

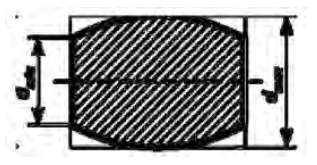

На рисунке показан частный случай отклонения от профиля продольного сечения – это... + седлообразность бочкообразность конусообразность

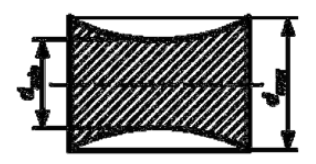

Знак шероховатости, при котором способ обработки поверхности не устанавливается

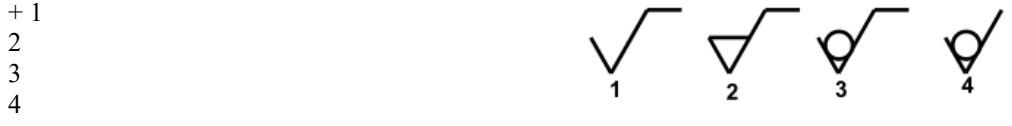

Знак шероховатости, при котором поверхность должна быть образована удалением слоя материала  $+2$ 

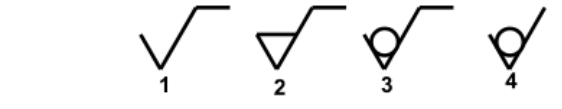

Знак шероховатости, при котором поверхность не обрабатывается по данному чертежу

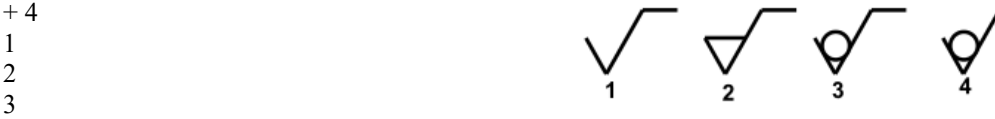

Штангенциркуль относится к средствам: + абсолютного (непосредственного) измерения относительного измерения сравнительным двухмерным

Микрометр относится к средствам: + абсолютного (непосредственного) измерения относительного измерения сравнительным двухмерным

Шаг резьбы микрометрического винта микрометра равен:

 $+0.5$ мм 1 мм 1,5 мм

овальность

1 3 4

2 мм

Чему равно осевое перемещение микровинта микрометрических инструментов за один полный оборот барабана?  $+0.5$  MM 1,0 мм 0,05 мм

0,005 мм Для измерения отверстия Ø40 +0,025, имеющего допустимую погрешность измерения  $\delta = \pm 0.007$  мм, наиболее

пригоден + нутромер индикаторный повышенной точности,  $\Delta_{\text{lim}} = \pm 0,0045$  мм нутромер микрометрический,  $\Delta_{\text{lim}} = \pm 0.02$  мм штангенциркуль,  $\Delta_{\text{lim}} = \pm 0.13$  мм оптиметр горизонтальный,  $\Delta_{\text{lim}} = \pm 0,0018$  мм

Для измерения вала Ø 40 <sub>-0,039</sub>, имеющего допустимую погрешность измерения  $\delta = \pm 0.01$  мм наиболее пригоден: +микрометр,  $\Delta_{\text{lim}} = \pm 0.008$  мм штангенциркуль,  $\Delta_{\text{lim}} = \pm 0.15$  мм индикаторная скоба,  $\Delta_{\text{lim}} = \pm 0.012$  мм оптиметр вертикальный,  $\Delta_{\text{lim}} = \pm 0.0013$  мм

Для измерения среднего диаметра резьбы винта применяются: +резьбовой микрометр (МВМ)

трубный микрометр (МТ) зубомерный микрометр (МЗ) гладкий микрометр (МК)

Вспомогательная шкала штангенциркуля называется + нониусом штангой рамкой головкой

К одномерным средствам измерения относится: +концевая мера калибр микрометр шаблон

Для чего у микрометрических инструментов имеется трещоточное устройство? +для обеспечения при измерениях постоянного измерительного усилия для отсчета дробной части значения измеряемой величины для точной установки подвижных губок с необходимым измерительным усилием для отсчета целых миллиметров измеряемого размера

Какой измерительный инструмент применяют для определения радиального и торцевого биения? +индикатор или измерительную головку: деталь устанавливают в центрах микрометр: измеряют взаимно перпендикулярные диаметры штангенциркуль: измеряют три диаметра индикаторный нутромер

Укажите назначение индикаторного нутромера и его метод измерения +внутренние измерения прямым относительным контактным методом внутренние измерения прямым абсолютным контактным методом измерение глубин глухих отверстий и пазов прямым абсолютным методом измерение наружных поверхностей прямым относительным методом

Каково назначение плоскопараллельных концевых мер длины? +поверка и настройка средств измерения, точная разметка измерение наружных размеров деталей относительным методом с отсчетом 0,01 мм контроль прямолинейности и плоскостности измерение внутренних размеров деталей абсолютным методом с отсчетом 0,01 мм

Определите показания штангенциркуля

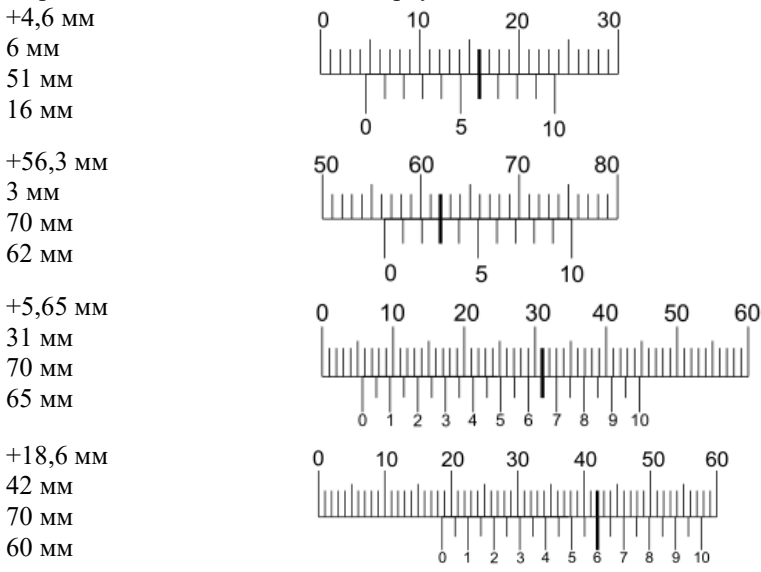

Определите показания глубиномера

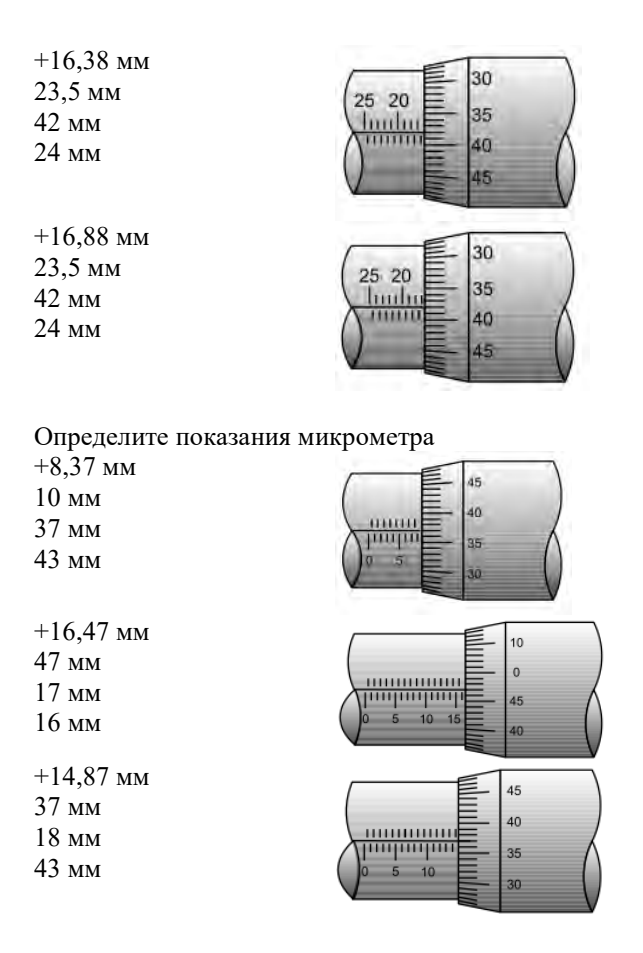

### **Методические материалы, определяющие процедуру оценивания**

Процедура оценивания знаний, умений и навыков при проведении текущего контроля знаний путем проведения контрольных работ обучающихся:

• контрольная работа №1 проводиться на практическом занятии № 3, а контрольная работа №2 проводиться на практическом занятии № 4 6ого семестра.

• процедура оценивания проводится в аудитории академии во время практических занятий. В случае отсутствия обучающегося по уважительной причине контрольная работа проводится во время следующего практического занятия или консультации.

- обучающийся получает типовой билет с вопросами.
- на выполнение заданий отводится 10-15 минут.
- оценка проводится посредством аналитической четырехбалльной шкалы.

В результате проведенного тестирования определяется уровень знаний, умений и навыков по указанному разделу дисциплины.

#### **Домашняя контрольная работа**

по дисциплине «Основы взаимозаменяемости и технические измерения»

Текущий контроль в форме домашней контрольной работы предназначен для оценки компетенций, полученных при изучении материала обучающимися очной и заочной формы обучения по дисциплине: «Основы взаимозаменяемости и технические измерения».

Результаты текущего контроля в форме домашней контрольной работы оцениваются посредством интегральной двухуровневой шкалы:

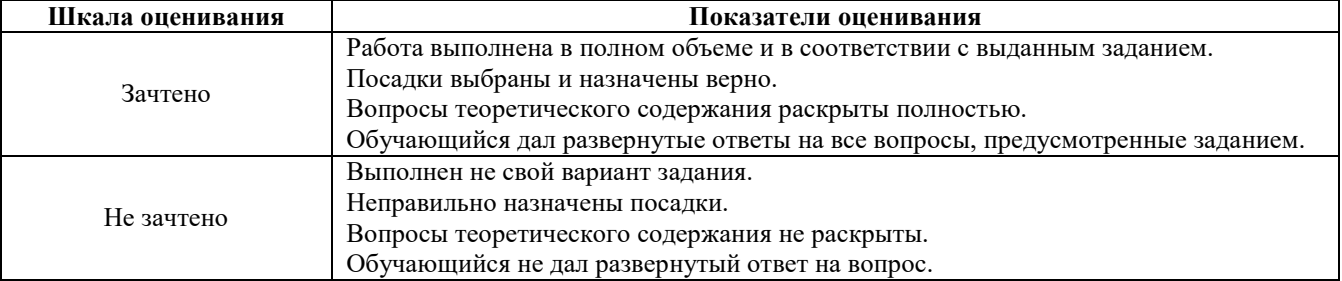

#### **Типовые задания для домашней контрольной работы для проведения текущего контроля знаний**

Типовые задания для домашней контрольной работы, а также примеры выполнения домашней контрольной работы, включая справочные материалы, изложены в методических указаниях Л3.2 рабочей программы дисциплины.

#### **Методические материалы, определяющие процедура оценивания**

Процедура оценивания компетенций при проведении текущей аттестации в форме домашней контрольной работы определяется следующими методическими указаниями:

• выполнение домашней контрольной работы (ДКР) осуществляется в соответствии с вариантом, назначаемым преподавателем;

Домашняя контрольная работа должна включать следующие разделы:

- Титульный лист;
- Оглавление;
- Введение;
- Основная часть;
- Заключение;
- Библиографический список

• ДКР принимается для очной формы обучения в сброшюрованном печатном виде на листах формата А4 (210\*297), для заочной формы обучения допускается сдача контрольной работы в тетради.

• Осуществляется проверка ДКР, указываются замечания, требующие доработки. Если замечаний нет, на титуле отчета прописывается «К защите». В противном случае на титуле отчета прописывается «На доработку» и выдается обучающемуся. В журнале преподаватель делает соответствующие записи.

• Затем осуществляется защита ДКР в режиме «Вопрос-Ответ» по содержанию ДКР. (Повторная распечатка ДКР после доработки замечаний не требуется.).

### **Тетрадь для лабораторных работ по техническим измерениям**

Текущий контроль в форме тетради для лабораторных работ позволяет оценить освоенные компетенции при использовании средств измерений по техническим измерениям для обучающихся очной формы обучения.

Результаты текущего контроля оцениваются посредством интегральной (целостной) двухуровневой шкалы.

Шкала оценивания:

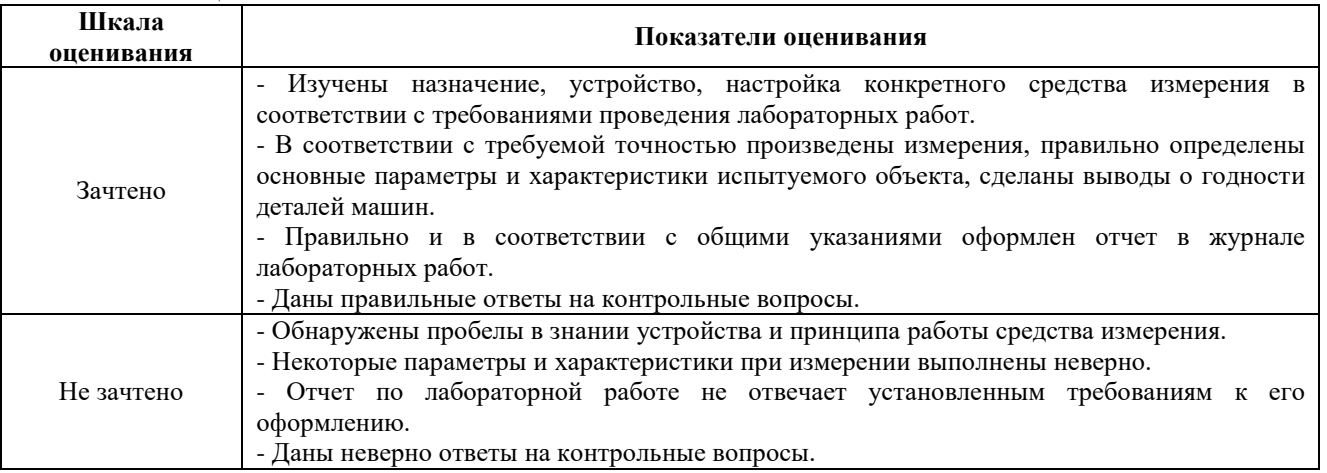

Перечень лабораторных работ и формы отчетов представлены в тетради по «Техническим измерениям». Типовая форма отчета лабораторной работы (работа №3) представлена ниже:

# **Работа №3 «Штриховые инструменты»**

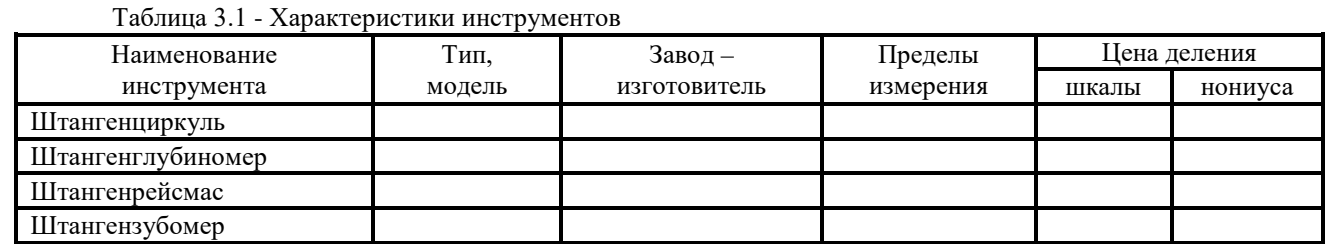

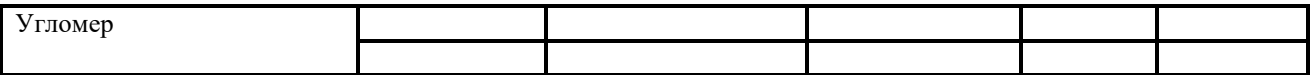

# **1. Измерение штангенциркулем:**

**а) измерить наружные размеры детали**

(количество необходимых измерений \_\_\_\_\_\_)

Рисунок 3.1 - Схема измерения детали

Таблица 3.2 - Результаты измерения штангенциркулем наружных размеров

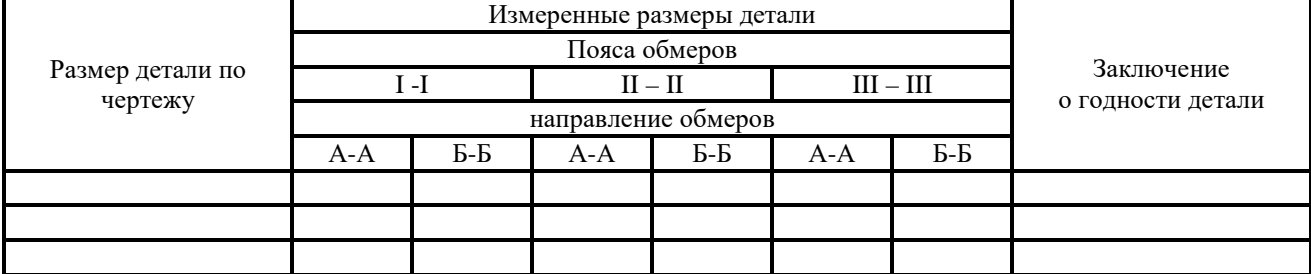

### **б) измерить внутренние размеры детали**

(количество необходимых измерений \_\_\_\_\_\_ )

Рисунок 3.2 - Схема измерения детали

Таблица 3.3 - Результаты измерения штангенциркулем внутренних размеров

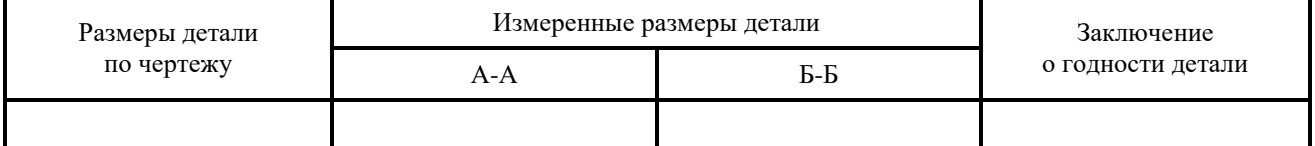

**2. Измерение штангенглубиномером: измерить высоту выточек детали** (количество необходимых измерений \_\_\_\_\_\_)

Рисунок 3.3 - Эскиз детали с измеряемыми размерами

# Таблица 3.4 - Результаты измерения штангенглубиномером

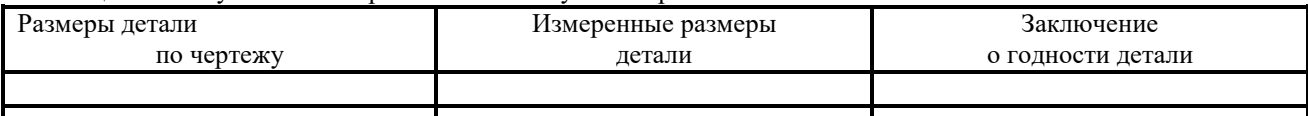

**3. Измерение штангенрейсмасом: измерить радиус кривошипа коленчатого вала**

(количество необходимых измерений \_\_\_\_\_\_)

Рисунок 3.4 - Схема измерения детали

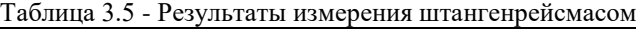

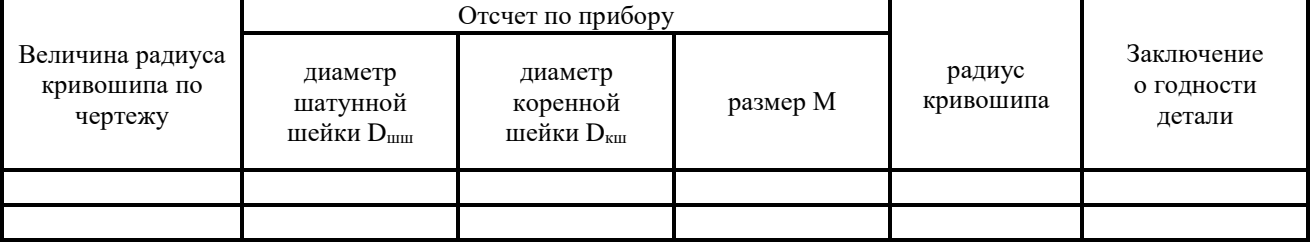

**4. Измерение штангензубомером: измерить толщину трех зубьев, расположенных под углом 120о у цилиндрического зубчатого колеса по постоянной хорде**

Таблица 3.6 - Данные о проверяемом колесе

| Число<br>зубьев | Диаметр<br>окружности<br>выступов | Модуль | Установочный<br>размер<br>штангензубомера | Номинальная<br>толщина зуба | Отклонения толщины<br>зуба по ГОСТ 1613-56 |         |
|-----------------|-----------------------------------|--------|-------------------------------------------|-----------------------------|--------------------------------------------|---------|
|                 |                                   |        |                                           |                             | верхнее                                    | нижнее  |
|                 |                                   |        |                                           |                             | $+0.02$                                    | $-0,02$ |
|                 |                                   |        |                                           |                             |                                            |         |

Таблица 3.7 - Результаты измерения штангензубомером

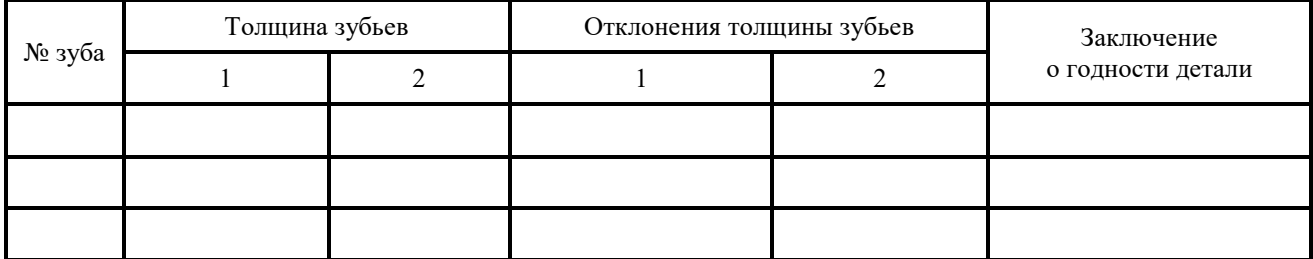

**5. Измерение угломерами с нониусной шкалой: измерить углы детали**

(количество необходимых измерений \_\_\_\_\_\_ )

Рисунок 3.5 - Эскиз детали с измеряемыми размерами

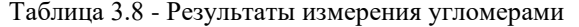

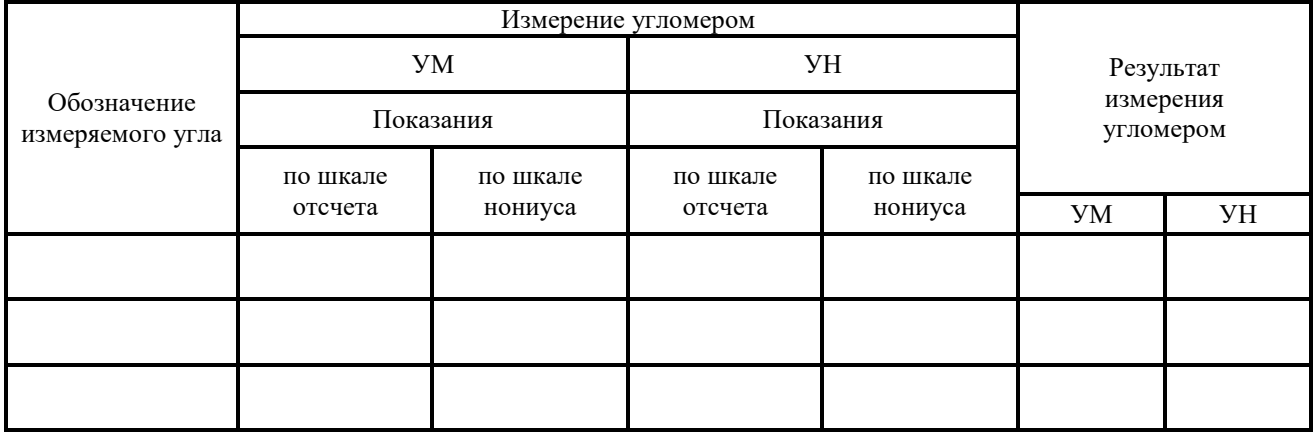

Работу выполнил и проверил

Дата\_\_\_\_\_\_\_\_\_\_\_

**Методические материалы, определяющие процедуру оценивания**

Требования к структуре и оформлению отчета по лабораторной работе, процедура защиты размещены в учебно-методических пособиях Л3.3.

Процедура оценивания освоения компетенций при проведении текущего контроля в форме журнала лабораторных работ определяется следующими методическими указаниями:

• выполнение лабораторной работы проводится в аудитории, оснащенной лабораторным оборудованием;

• лабораторные работы выполняются звеньями, причем каждый обучающийся ведет записи измерений и наблюдений, а также проводит расчеты самостоятельно;

• отчет по лабораторной работе оформляется в журнале лабораторных работ по установленной форме;

• отчет должен быть закончен в лаборатории, в отдельных случаях оформление может быть выполнено дома;

• отчет по работе с аккуратно выполненными рисунками, графиками, заполненными формами предъявляется преподавателю;

• защита отчета по лабораторной работе осуществляется в установленное время или в часы консультации;

• при защите обучающийся отвечает на контрольные вопросы;

• если отсутствуют замечания по оформлению отчета и обучающийся дает правильные ответы на контрольные вопросы, то он получает зачет по лабораторной работе, в противном случае работа отправляется на доработку и подготовку.

# ОПИСАНИЕ МАТЕРИАЛЬНО-ТЕХНИЧЕСКОЙ БАЗЫ ПО ДИСЦИПЛИНЕ «Основы взаимозаменяемости и технические измерения»

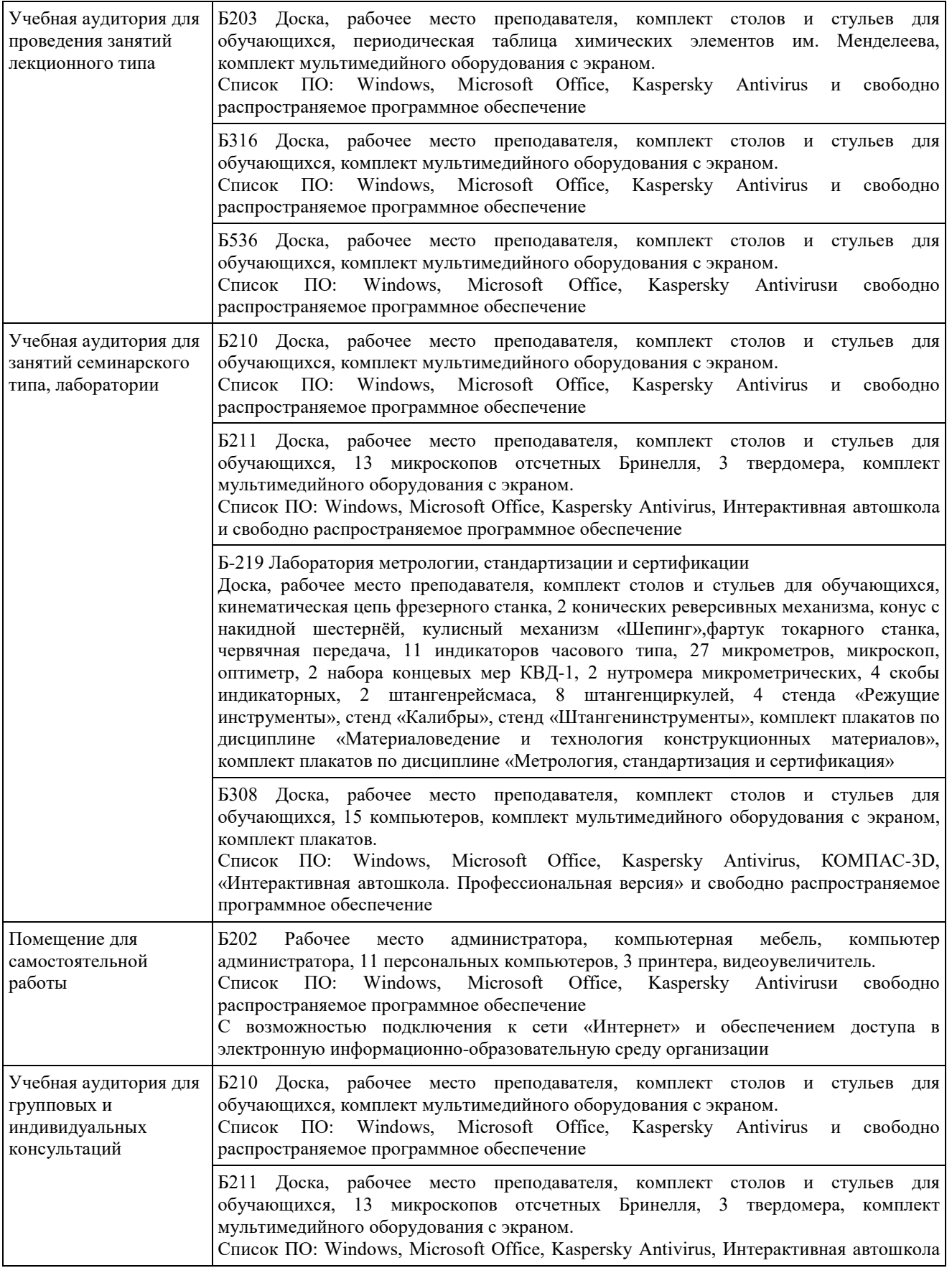

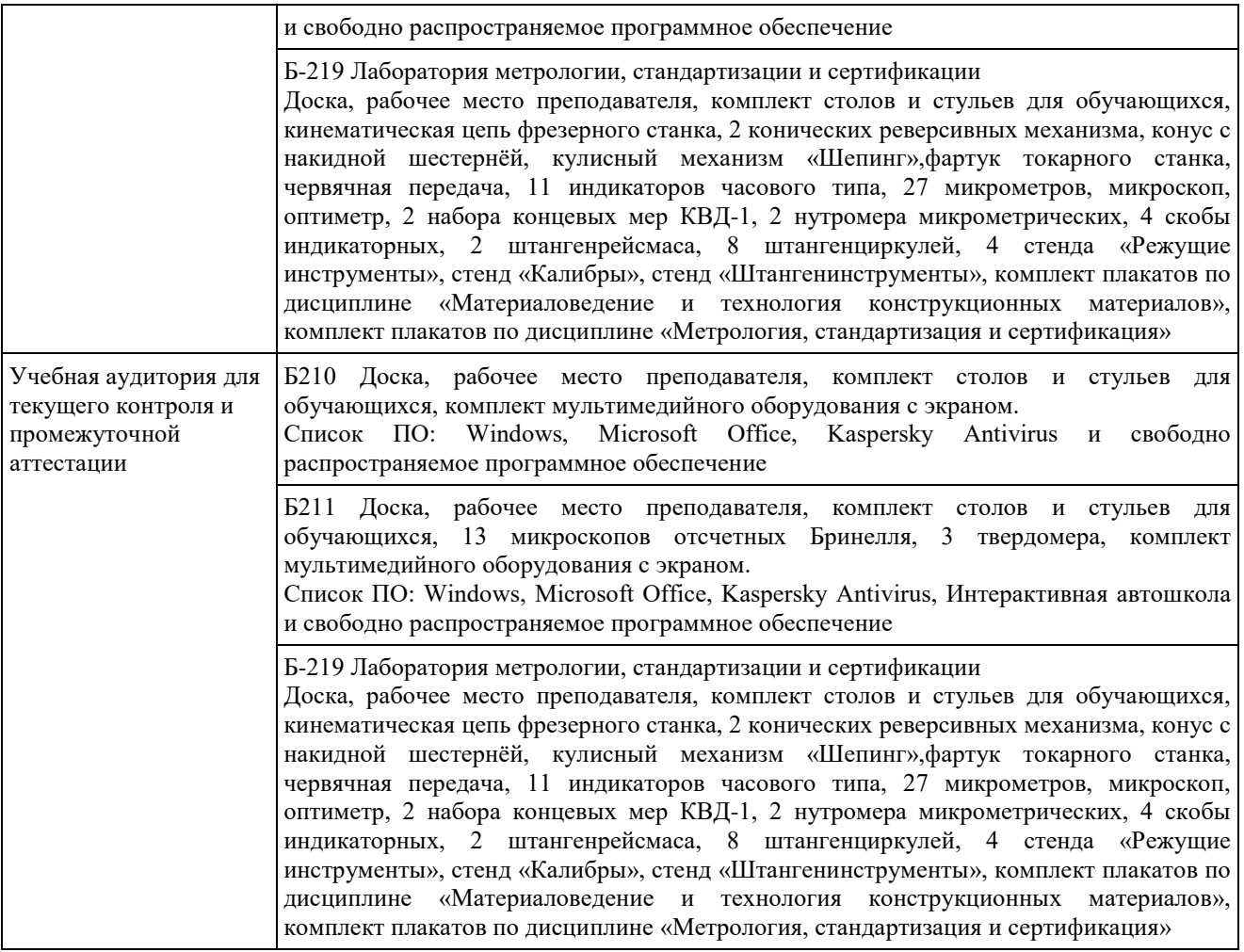

# Перечень периодических изданий, рекомендуемый по дисциплине «Основы взаимозаменяемости и технические измерения»

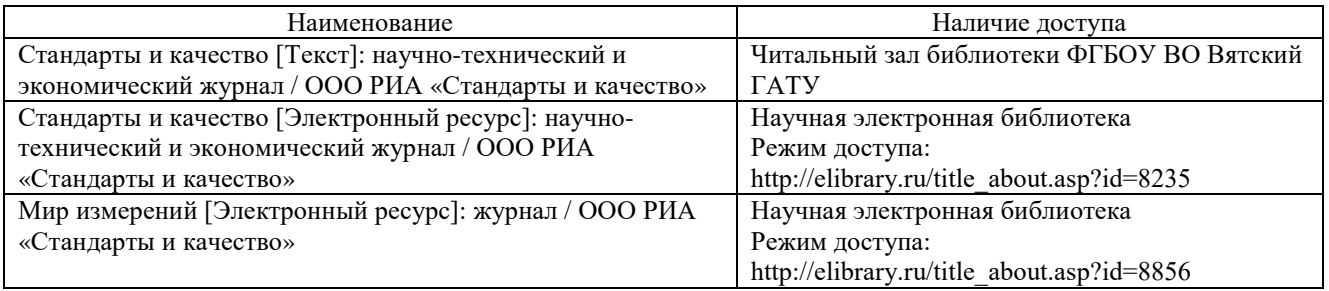